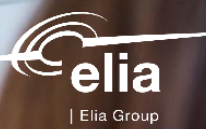

# **BSP/SA Facilitations & communication channels for OPA/SA/BSP**

07/07/2023 | Aline Mathy and Martin Funck

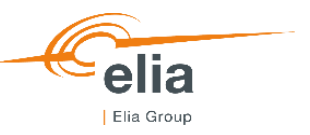

# **Agenda**

1. BSP facilitation

#### Merged bids

- 2. Process
- 3. Bidding example

Maximum activation time

- 4. Examples of MAT
- 5. Validation rules on MAT

Maximum energy level

- 6. Examples of MEL
- 7. Validation rules on MEL

Neutralization time

- 8. Examples of NT
- 9. Validation rules on NT

#### Facilitate Bidding **Communication requirement**

- 1. Goal of this presentation
- 2. Elia's redundancy solution for ECL and internal applications
- 3. Options as Communication Channels

#### Communication Requirements

- 4. Outage Planning Agent
- 5. Scheduling Agent
- 6. Balance Service Provider
- 7. Proposed timing

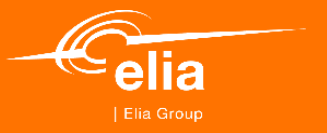

# **Facilitate Bidding**

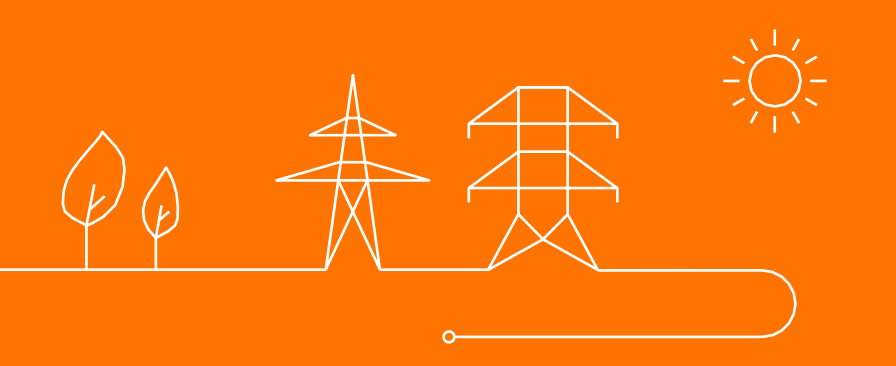

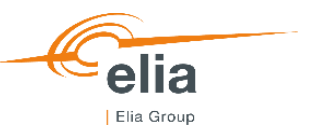

#### **BSP facilitation**

Initial discussions on BSP facilitation contained three components:

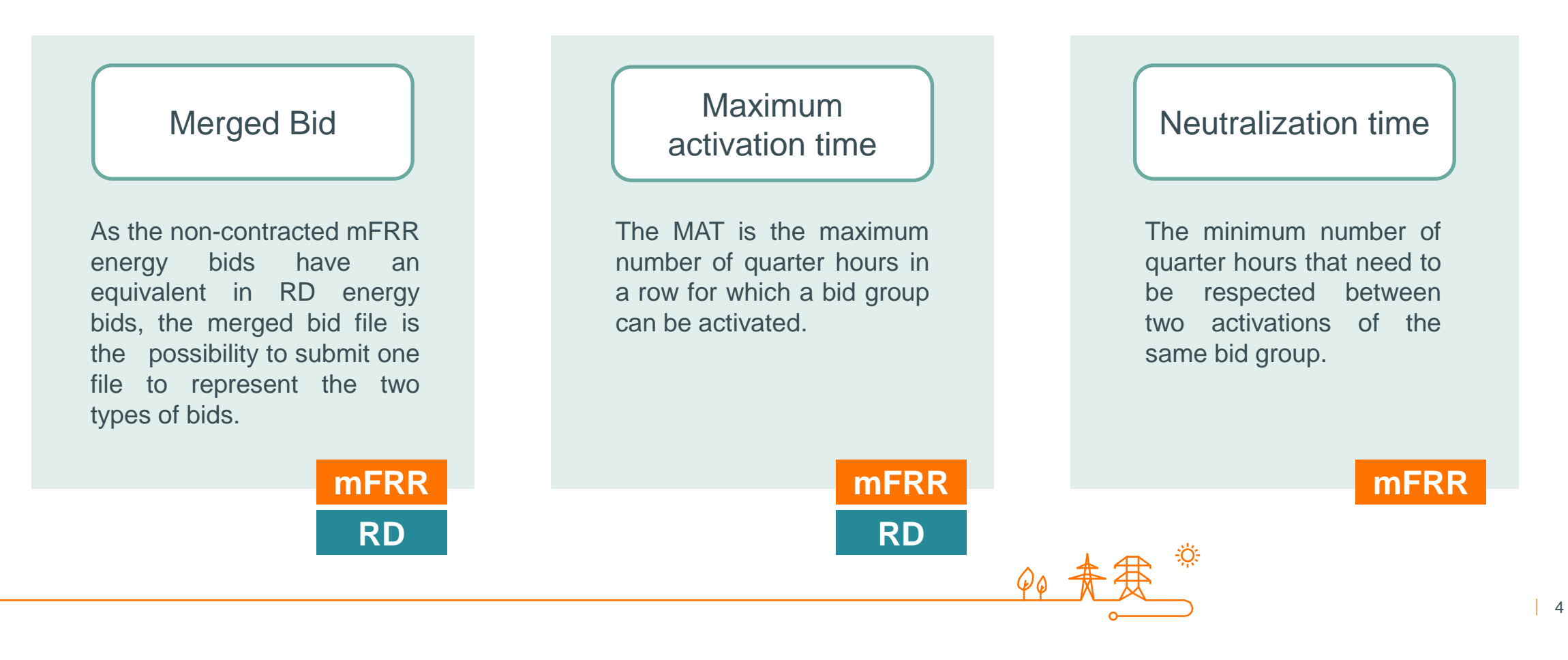

Merged bids

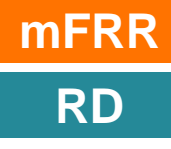

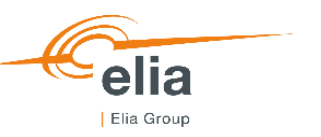

#### **Process**

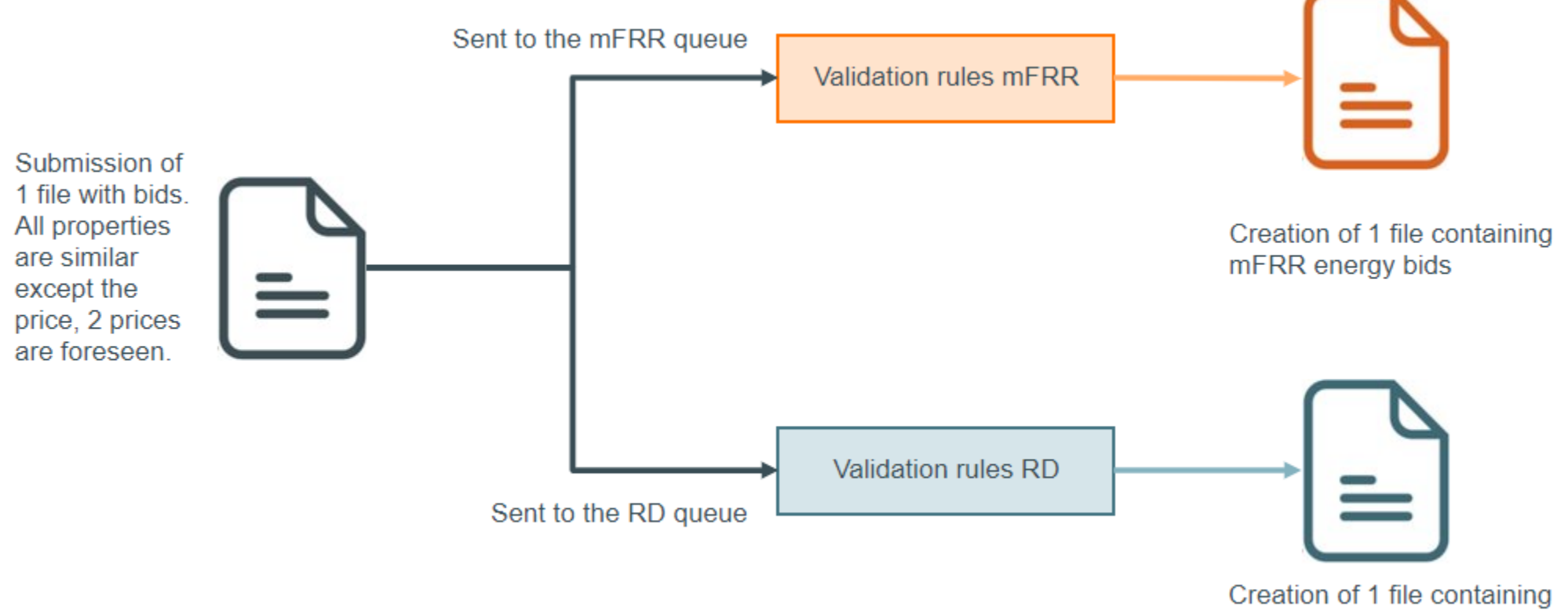

redispatching bids

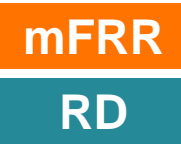

#### **Bidding example**

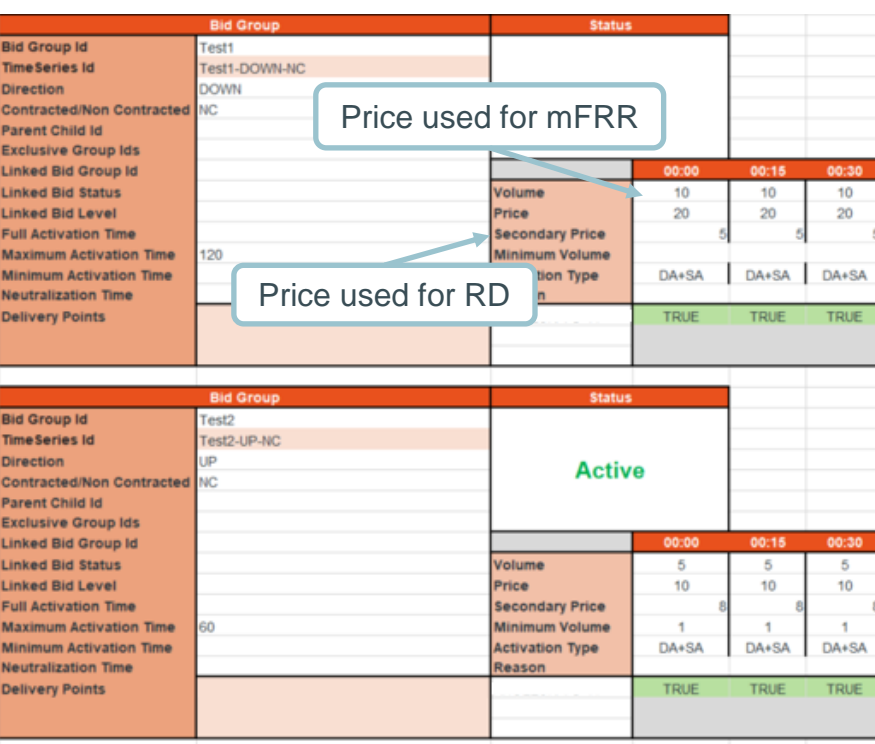

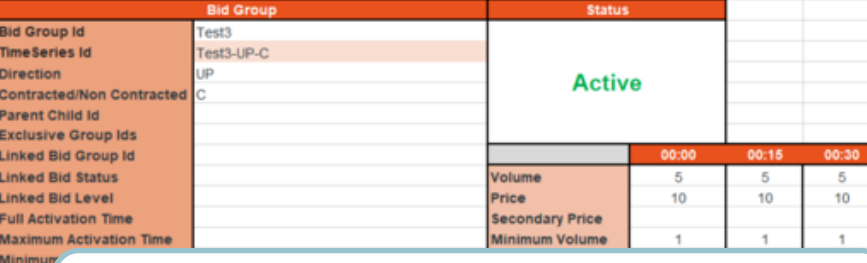

Neutrali<br>Deliver<sub>)</sub> Characteristics that only exist for one product will be:

- used to populate the bids of that product
- disregarded for the other product.

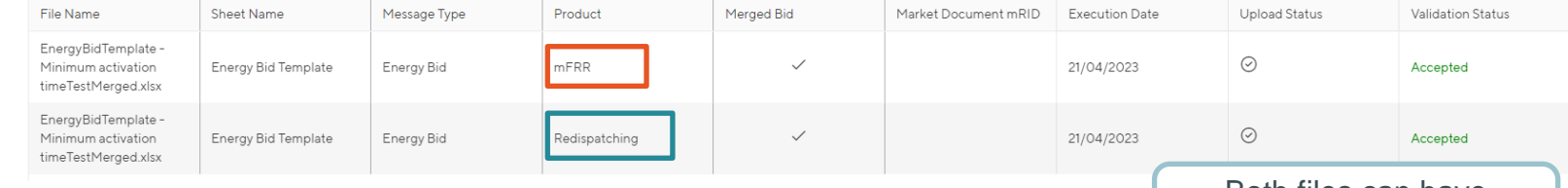

#### Both files can have different validation status

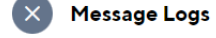

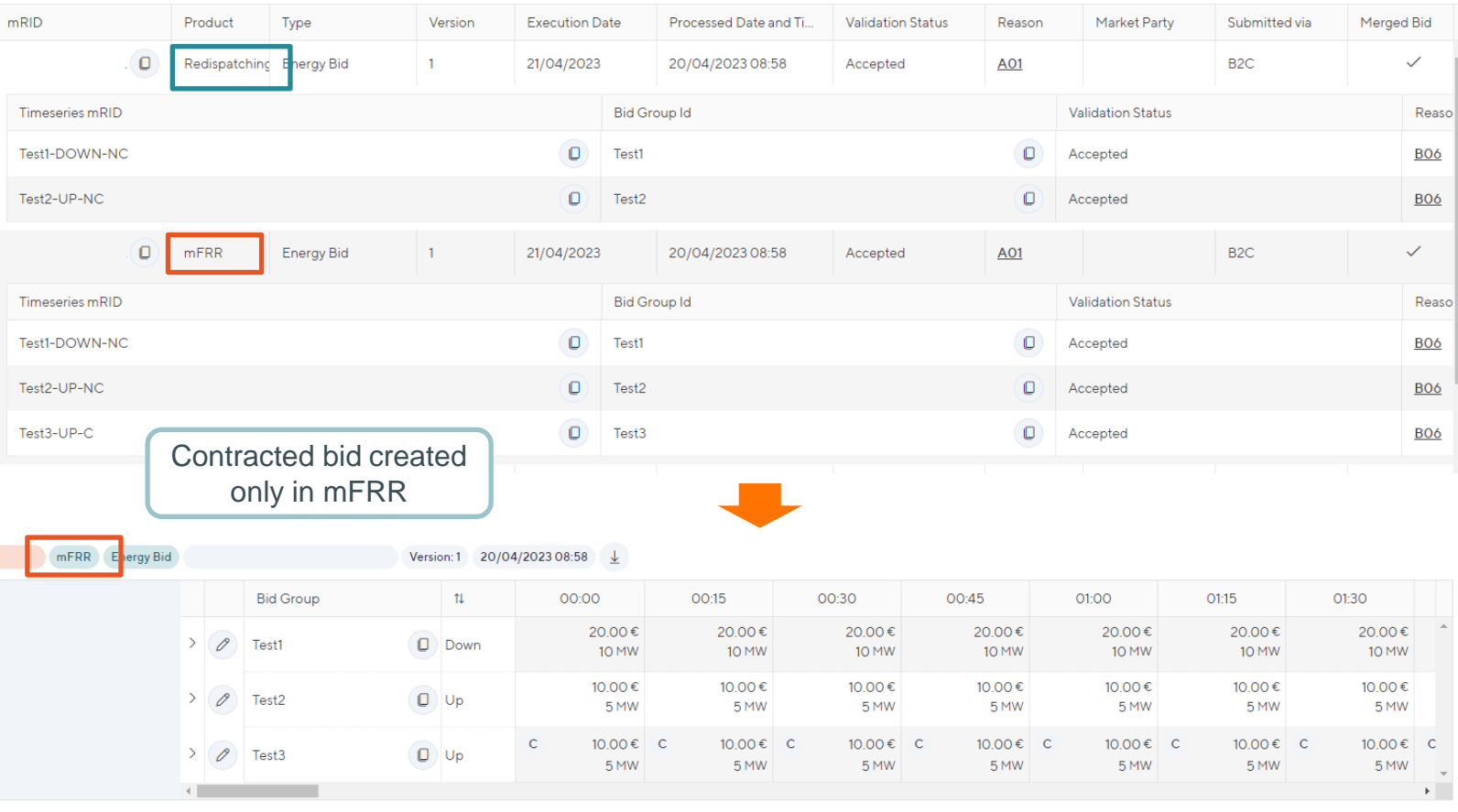

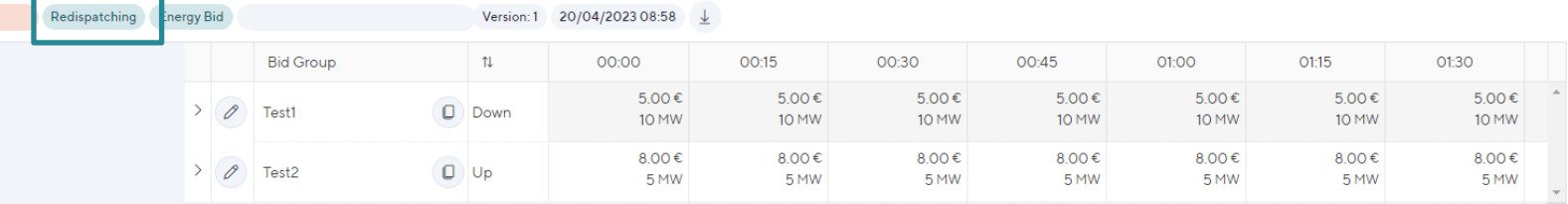

# **MAT**

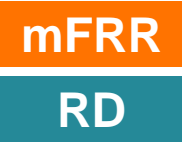

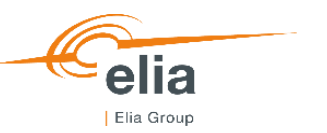

#### **Different needs need to be covered**

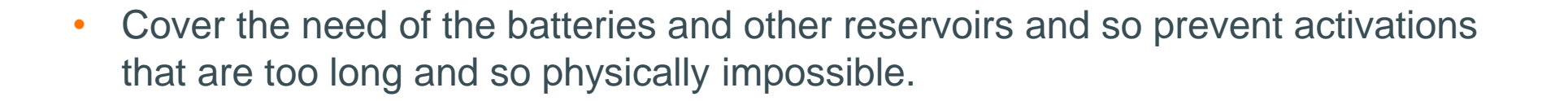

For mFRR: Mainly for the uncertainty before GCT and the QH

For RD: Mainly to avoid activations that would last too long

• Cover the need of facilitation for smaller actors that would have technical constraints imposing the use of a maximum time of activation (that does not behave like a reservoir) without having the resources to make updates 24/7.

**One unique solution could not cover the 2 needs so we defined 2 different properties, the MAT (maximum activation time) and the MEL (maximum energy level)**

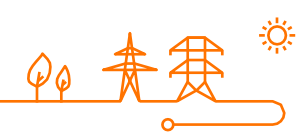

Should be covered similarly for mFRR and RD

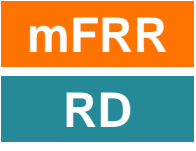

Available Activated Set to unavailable QH of update Ongoing QH

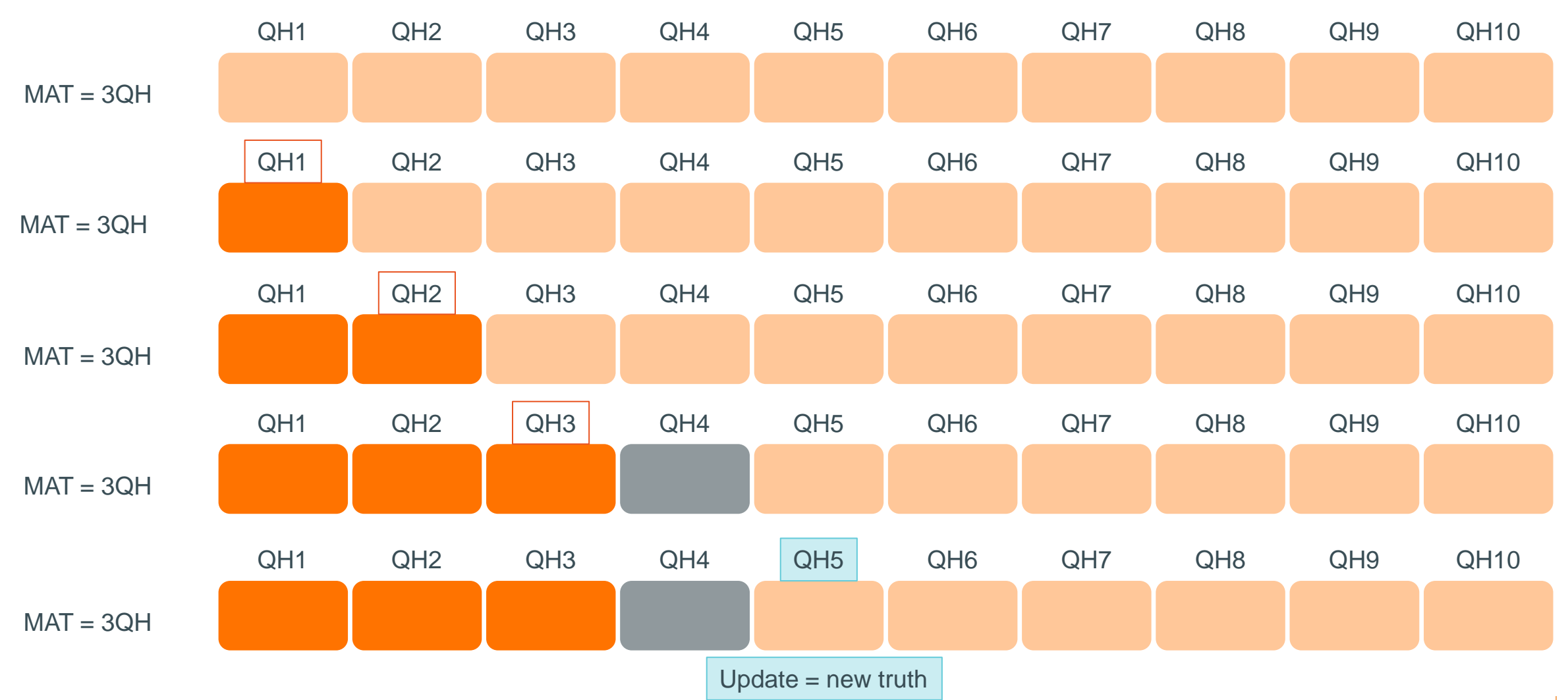

#### **Example MAT (1/6): Update = new truth**

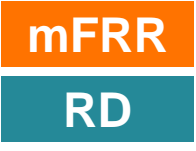

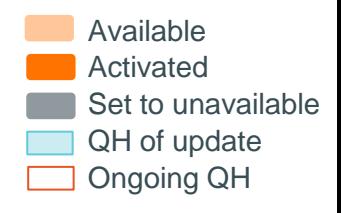

#### QH1 QH2 QH3 QH4 QH5 QH6 QH7 QH8 QH9 QH10  $MAT = 3QH$ QH1 QH2 QH3 QH4 QH5 QH6 QH7 QH8 QH9 QH10  $MAT = 3QH$ QH1 QH2 QH3 QH4 QH5 QH6 QH7 QH8 QH9 QH10  $MAT = 3QH$ QH1 QH2 QH3 QH4 QH5 QH6 QH7 QH8 QH9 QH10  $MAT = 3QH$ DA Counts for 2 QH A direct activation of a bid will be considered as an activation of 2QH **Technical** link (DA)

#### **Example MAT (2/6): Direct activation counts for 2QH**

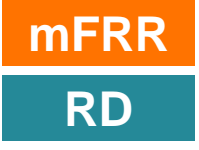

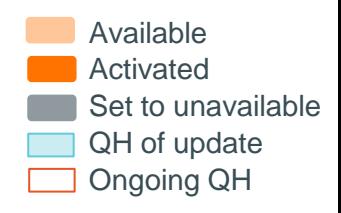

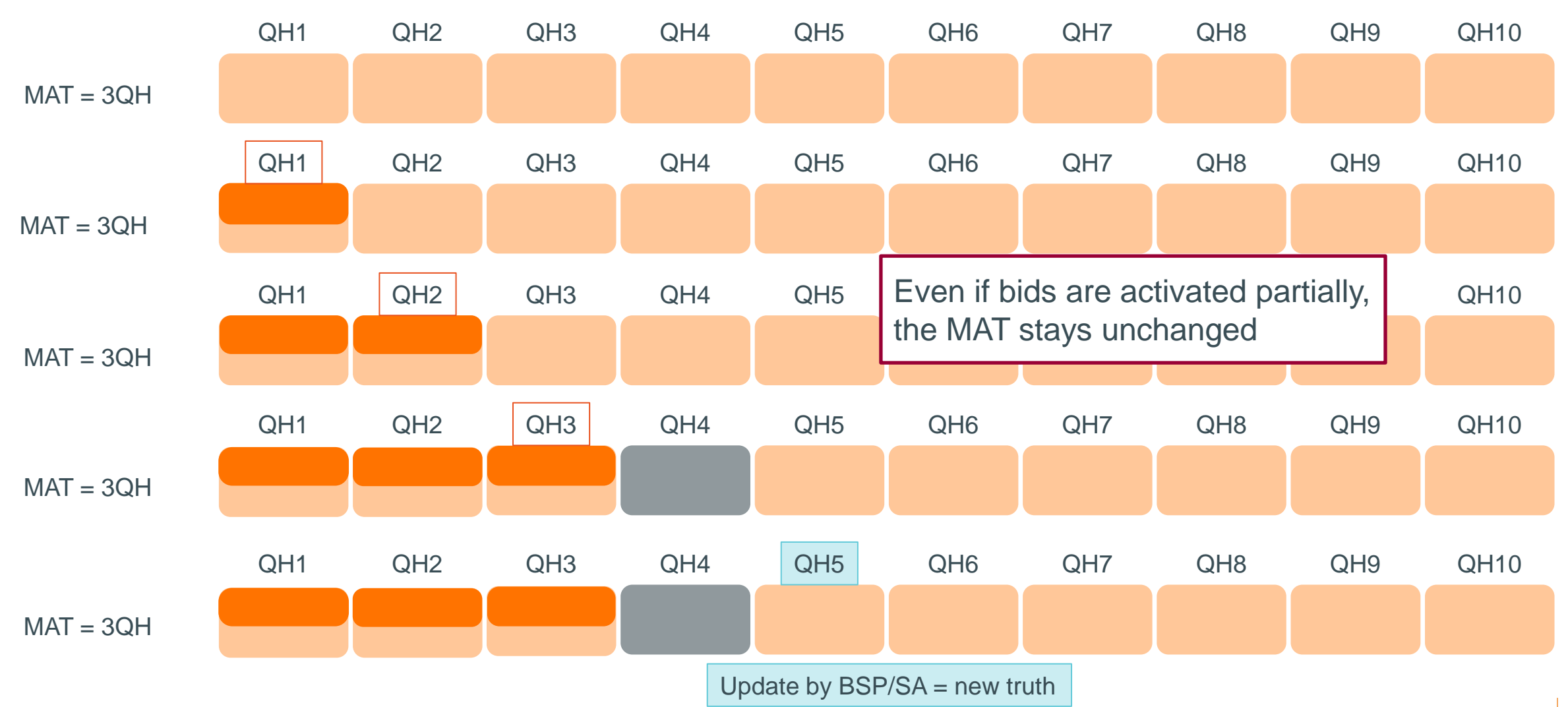

#### **Example MAT (3/6): Partial activations do not change the MAT**

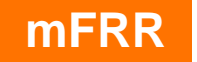

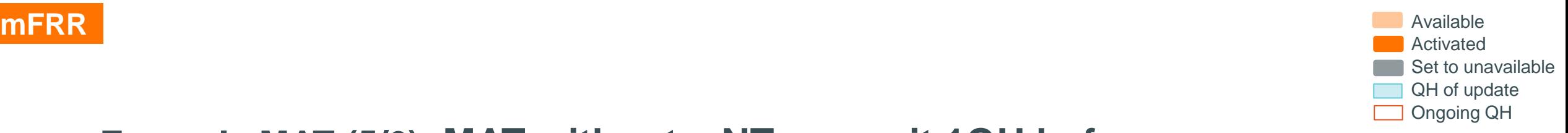

#### **Example MAT (5/6): MAT without a NT, we wait 1QH before a new activation**

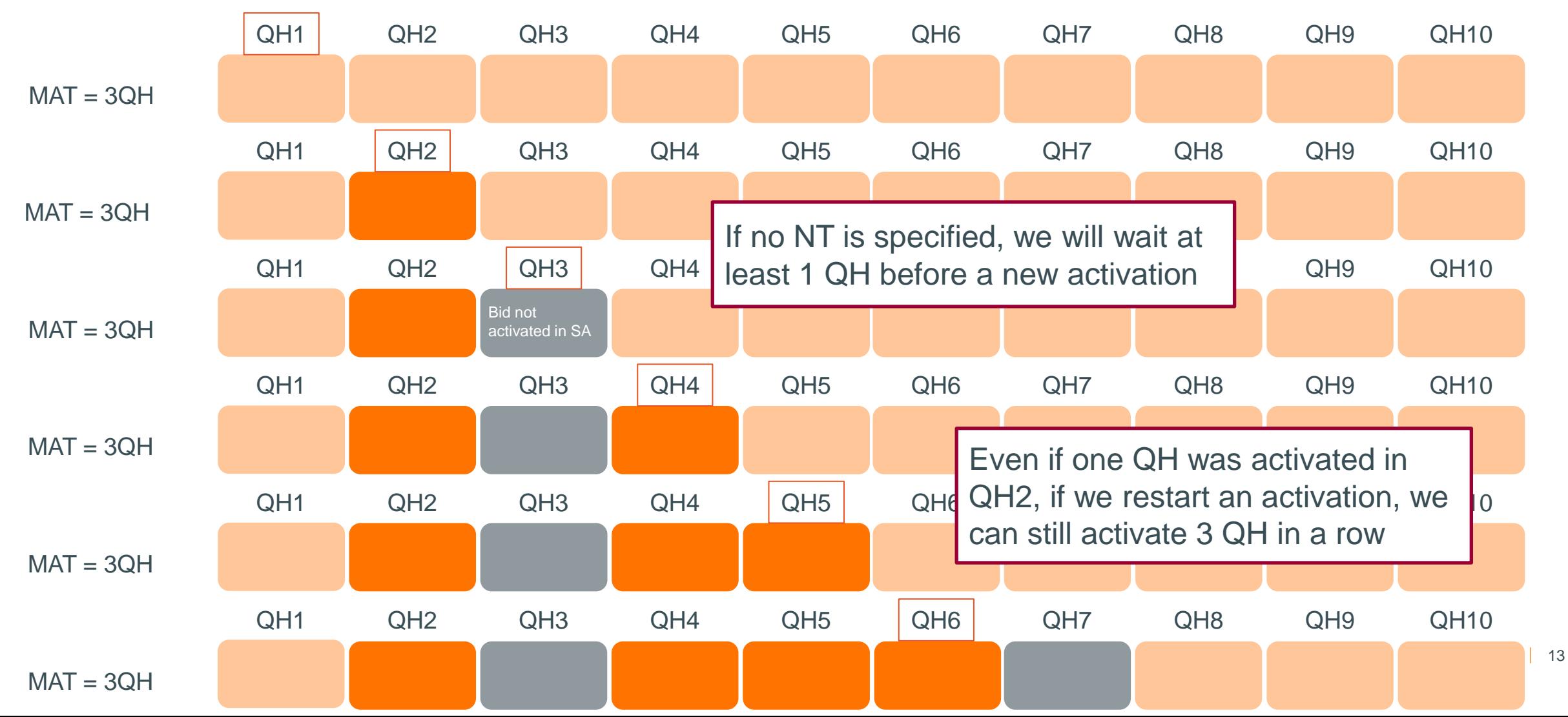

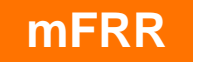

**mFRR** Available and the set of the set of the set of the set of the set of the set of the set of the set of the set of the set of the set of the set of the set of the set of the set of the set of the set of the set of the Activated Set to unavailable QH of update Ongoing QH

#### **Example MAT (6/6): MAT with NT, we wait the duration of the NT before a new activation**

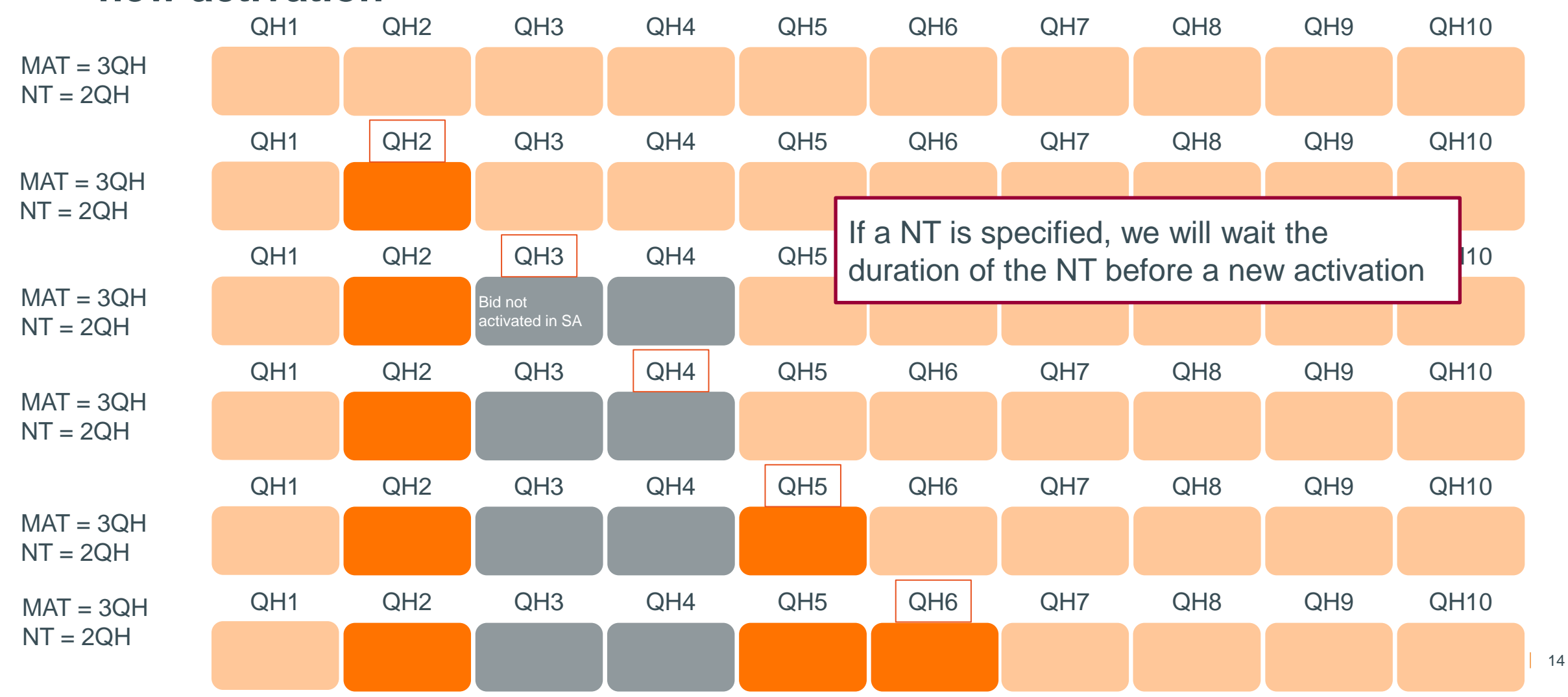

**RD**

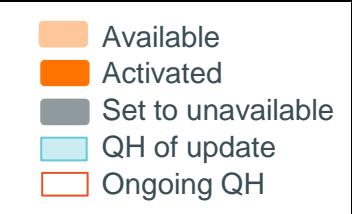

#### **Example MAT (4/6): Typical RD activation, there is no NT**

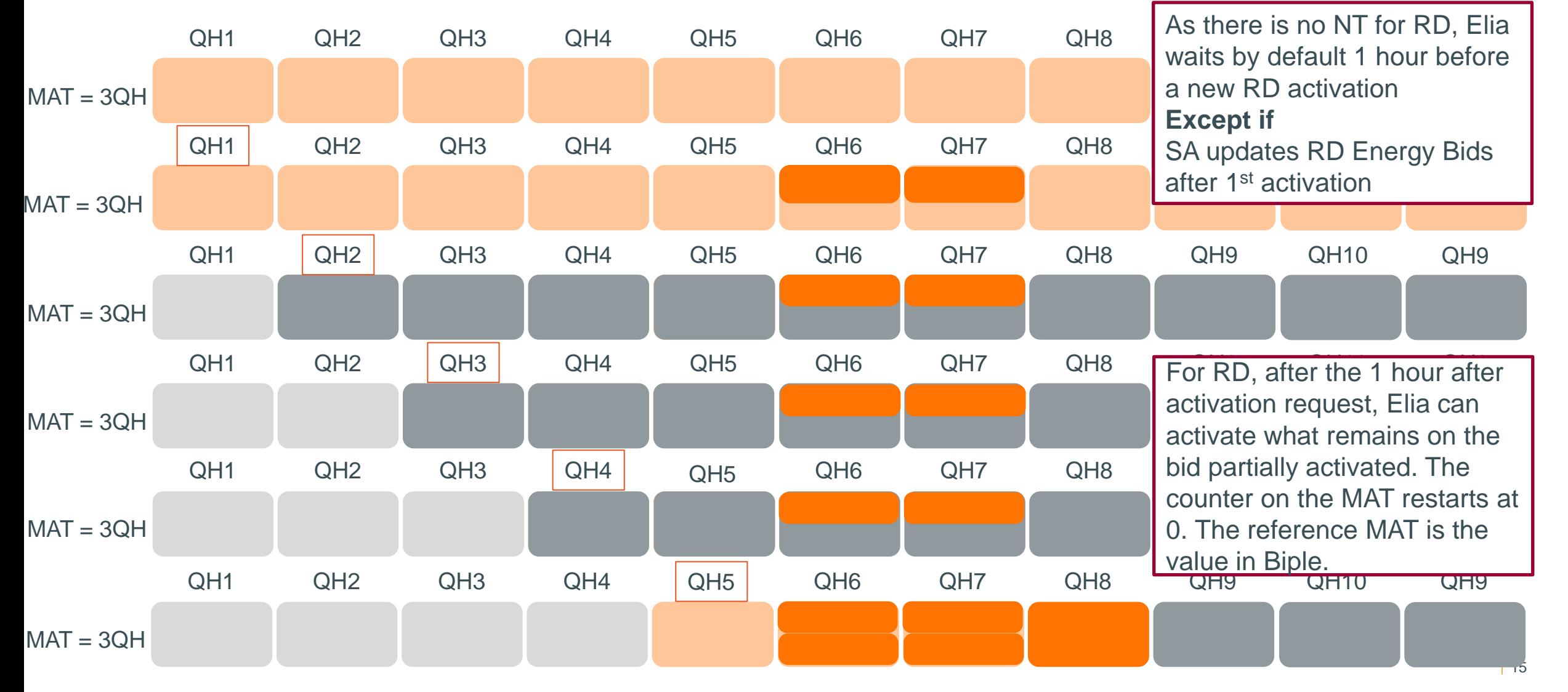

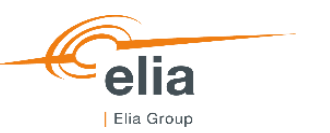

#### **MAT and exclusive groups cannot be combined**

With the MAT, when one bid of the exclusive group has been activated, only this bid can continue to be activated

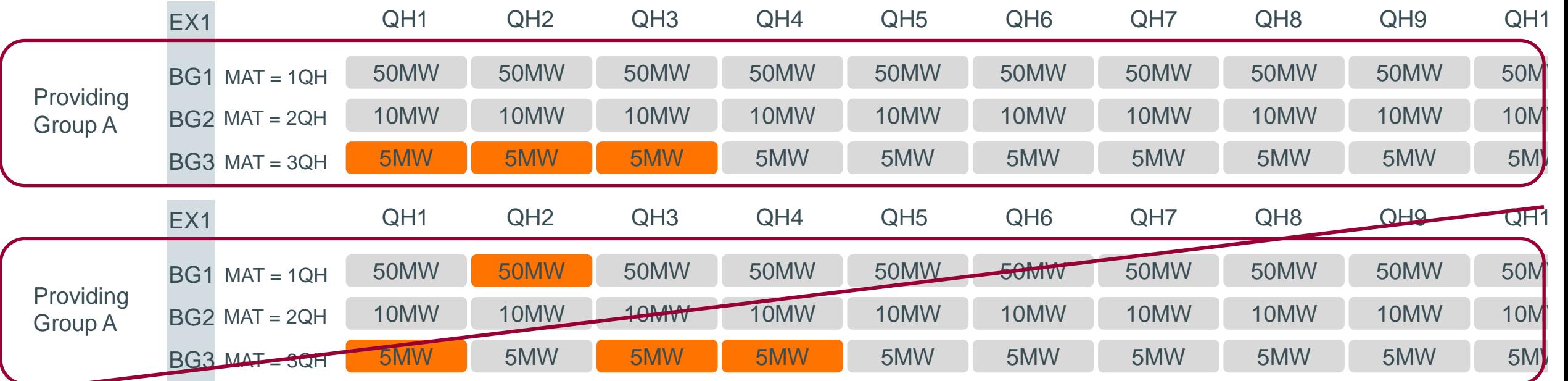

Because they represent the same volume so activating 3 QH of 5MW and one one at 50MW is absolutely not ok.

BUT, bids from the same exclusive group need to have the same availability status. So we cannot put the bids from the other bid groups to unavailable as soon as the bid of one big group is activated.

 $\Rightarrow$  One solution would be to remove the exclusive group identification and then change the availability status.

Nevertheless, changing a complex bid to a simple bid is allowed until T-12 and not after (while the last DA can be performed until T-10).

 $\Rightarrow$  The last option is to not allow the use of exclusive group and MAT for mFRR (no issue for RD).

#### **MAT – additional constraints linked to the MARI timings**

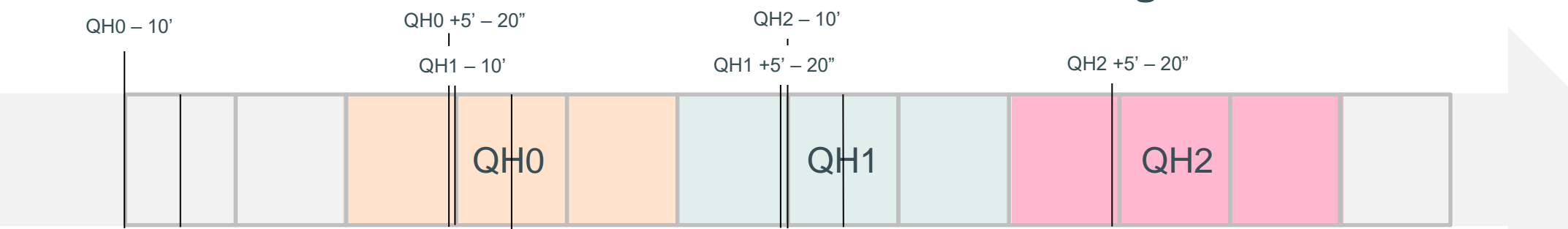

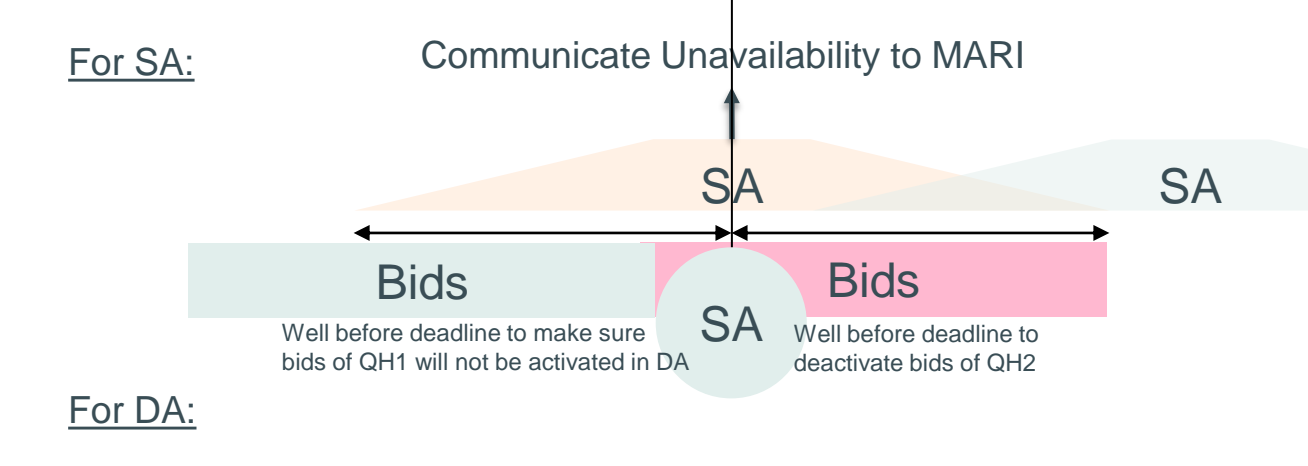

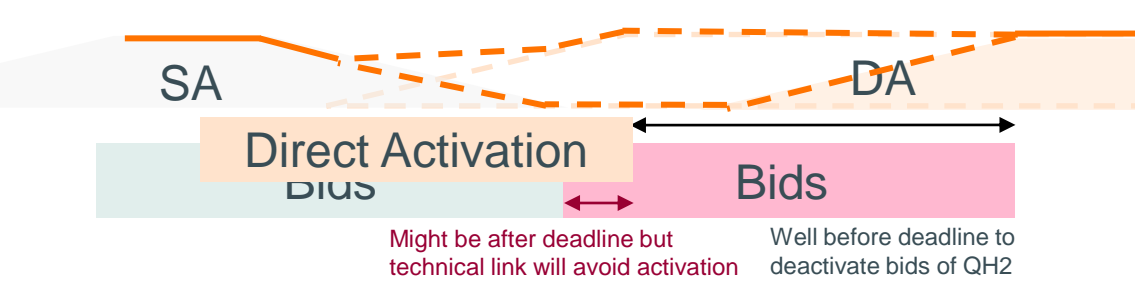

If the bid is activated in SA in QH0, it will not be activated in DA in QH0. Bid can be activated in SA in QH0 and SA in QH1 OR DA in QH0 BUT never in DA in QH1

#### Bid activated in SA in QH0

- Will not be activated in DA in OH0
- Can still be activated in SA in QH1 => Allowed
- Can still be activated in DA in  $QH1 \Rightarrow Not$  allowed => We should put the bid of QH1 to SA only

Activation of the QH (MAT-1) should lead to the next QH being set to SA only. MAT should at least last 2QH for bids in SA+DA.

If the bid is activated in DA in QH0, there might be a drop of production (if we follow the profiles literally) or even a gap between activations. Such a behavior is probably not acceptable for MP using a MAT (they cannot stop and restart). So we should not accept prolongation of activations with DA.

 $\Rightarrow$  As soon as a bid with a MAT is activated, the following one should receive a status SA only (covers the previous rule as well)

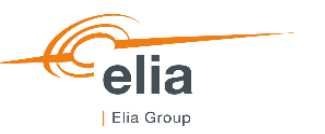

#### **Maximum activation time: validation rules**

A time in minutes, that indicates the maximum duration of an activation. The activation duration can be shorter than the MAT but never longer.

- Must be a multiple of 15 minutes
- Must be at least 30 minutes for bids with activation type SA+DA
- Defined at bid group level
- Can be combined with conditional link
- Can be combined with NT (for mFRR only)
- Cannot be combined with exclusive group (for mFRR only)
- Cannot be combined with MEL

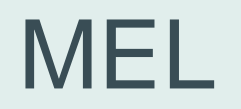

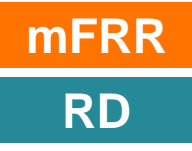

## **Example MEL (1/8): MEL defined at providing group level**

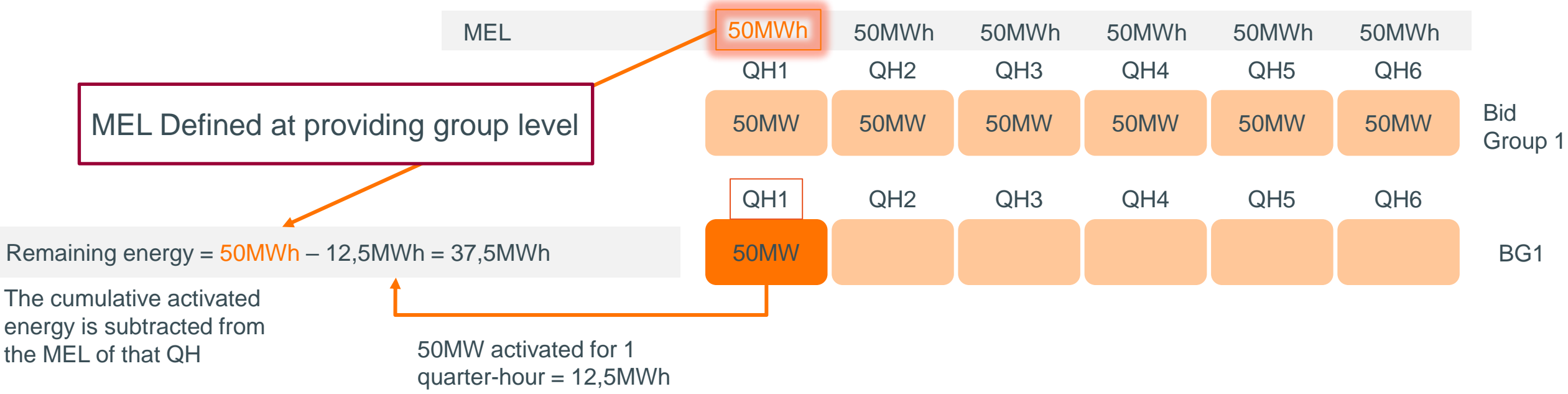

Remaining energy for a QH = MEL of that QH – COUNTER of activated energy since last update

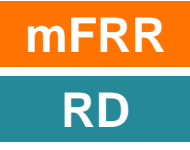

## **Example MEL (1/8): MEL defined at providing group level**

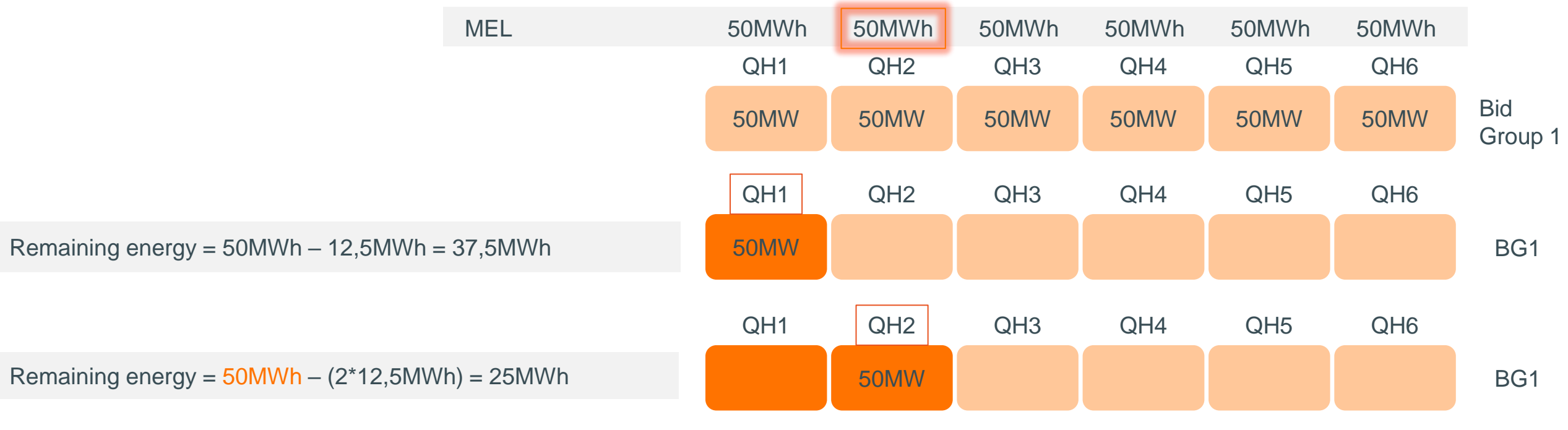

The cumulative activated energy is subtracted from the MEL of that QH

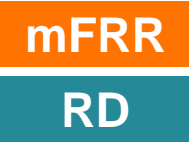

22

## **Example MEL (1/8): MEL defined at providing group level**

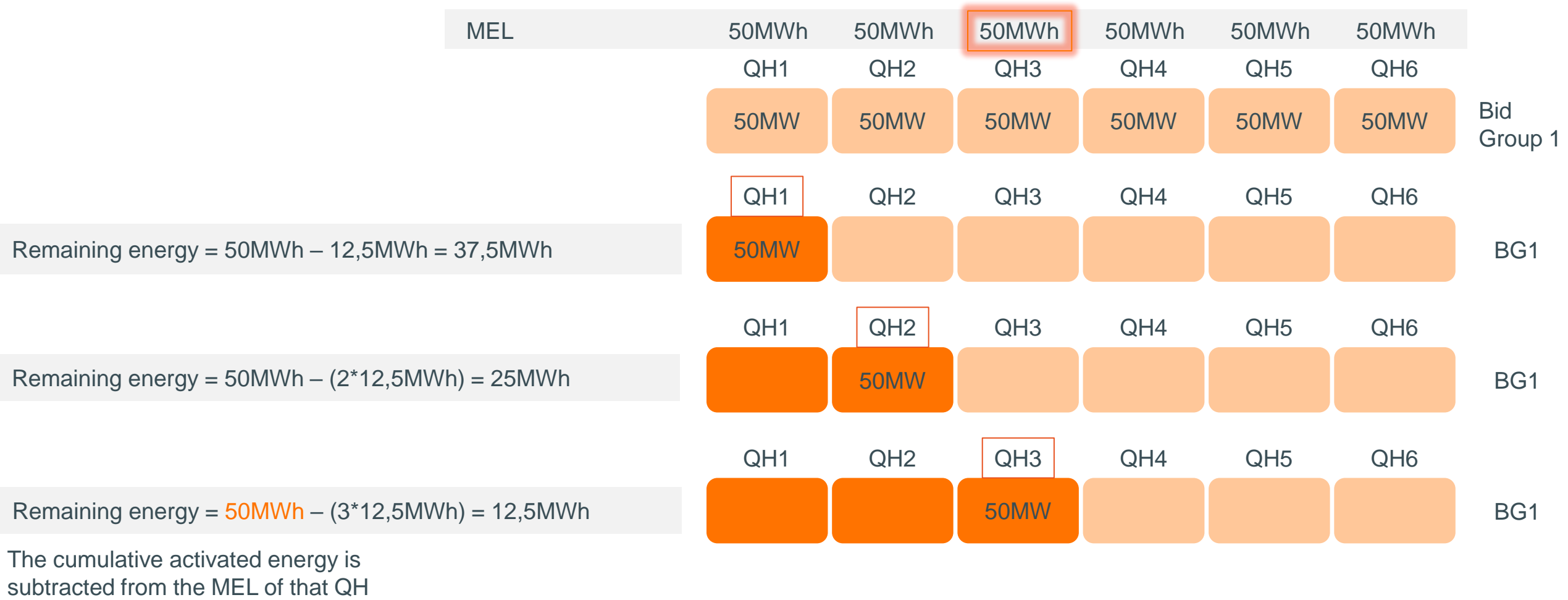

Counter =  $3 * 50 / 4 = 37,5$  MWh

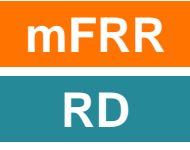

## **Example MEL (1/8): MEL defined at providing group level**

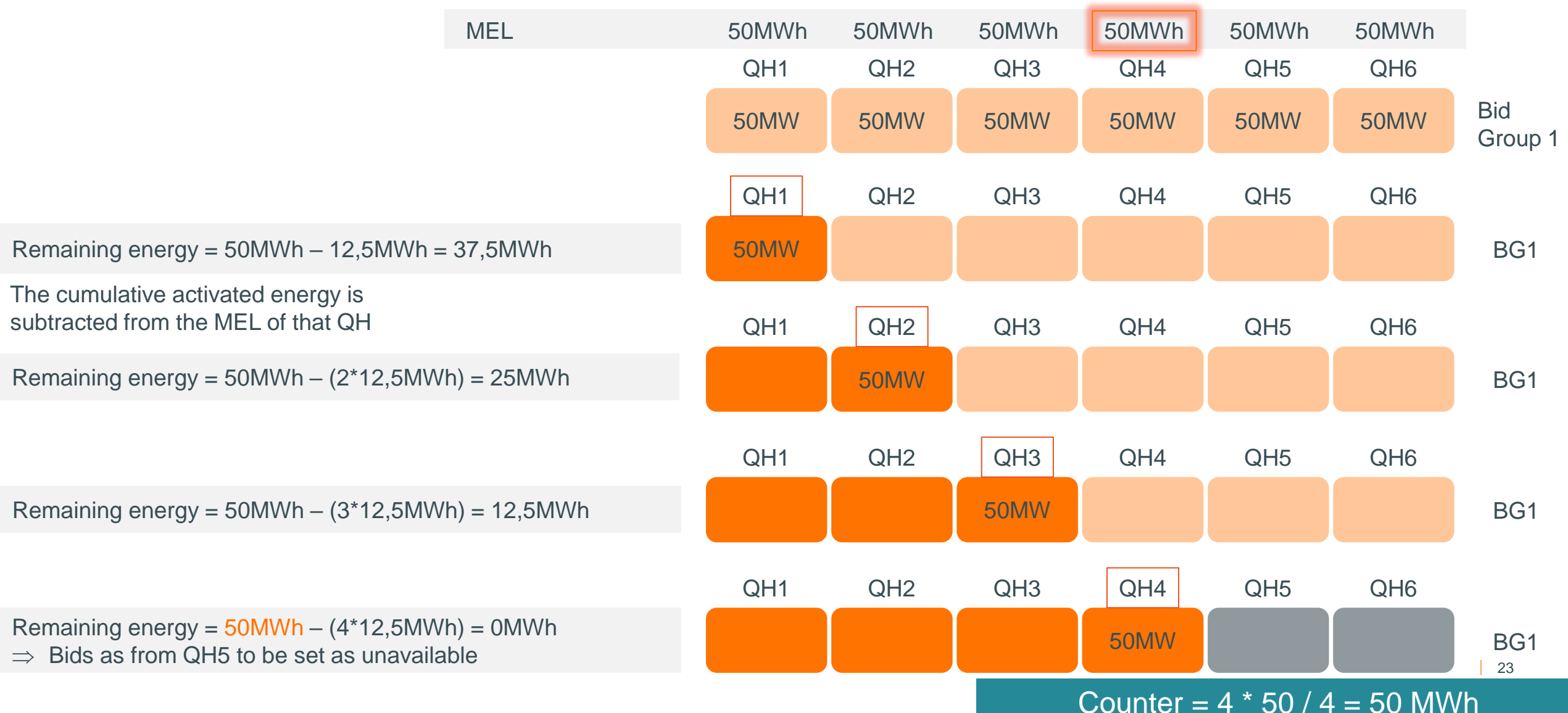

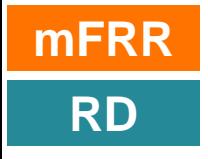

## **Example MEL (2/8): MEL defined at providing group level**

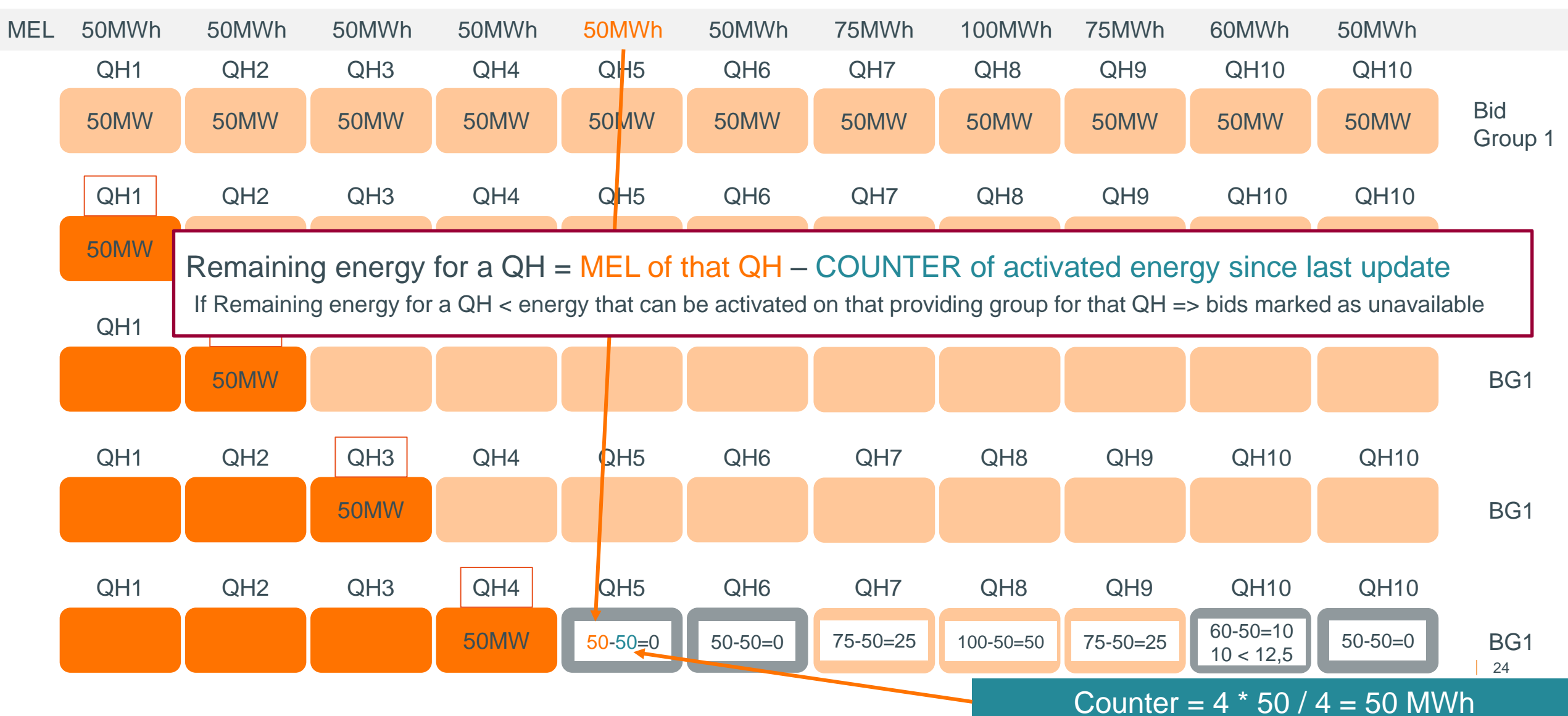

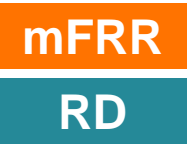

## **Example MEL (3/8): Reservoir empty = bid unavailable until new update**

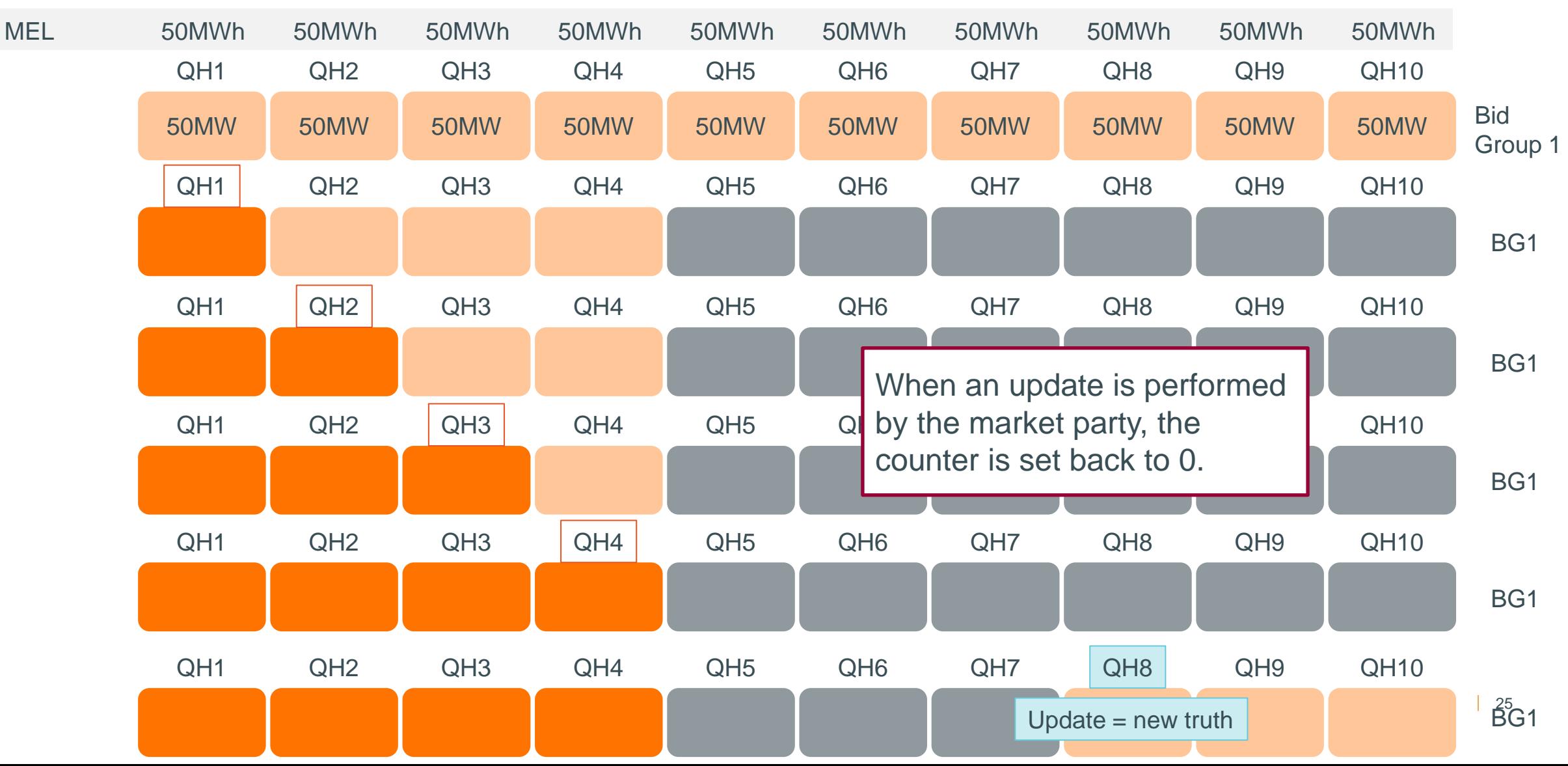

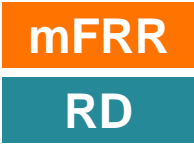

#### **Example MEL (4/8): MEL reflects the reservoir principle**

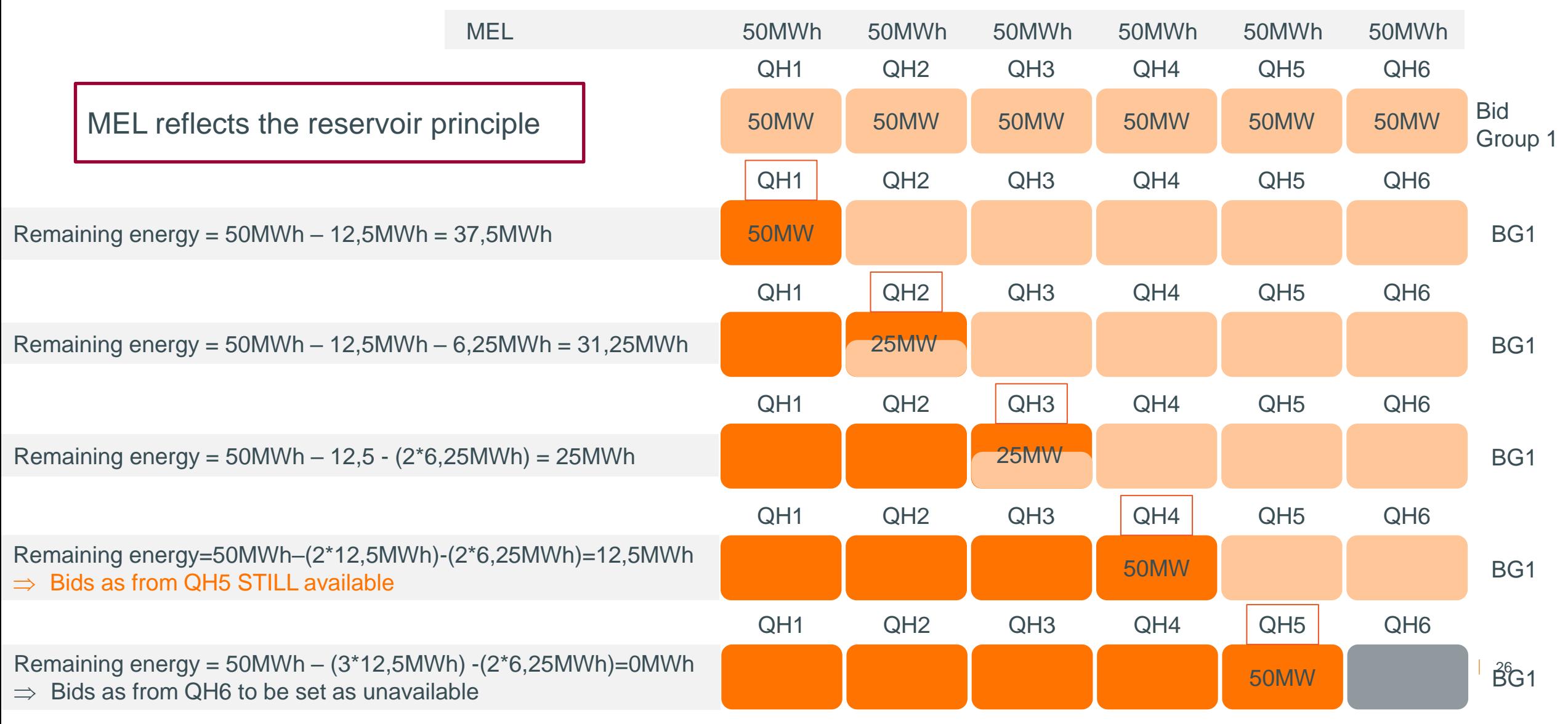

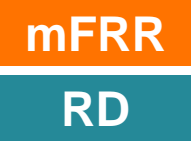

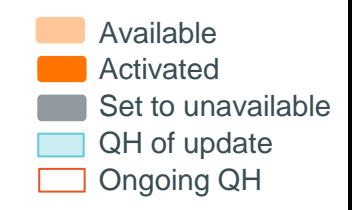

#### **Example MEL (5/8): All bids of the PG impact the energy level**

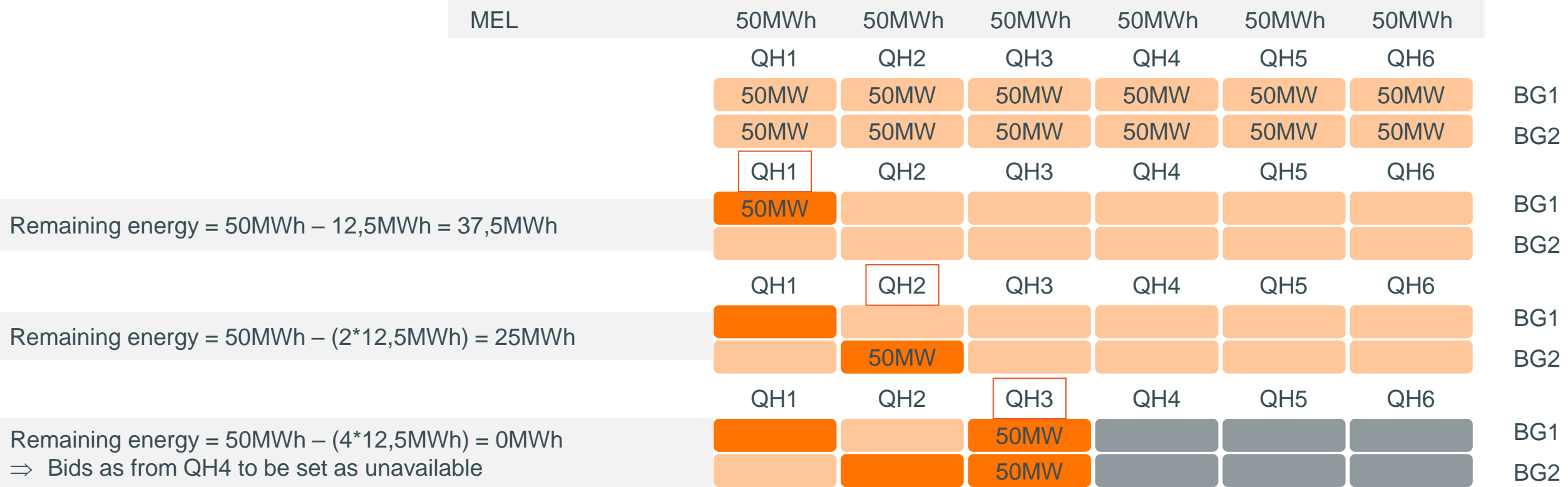

The remaining energy will be affected by any activation within the Providing group

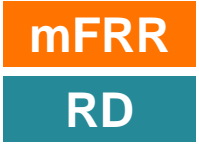

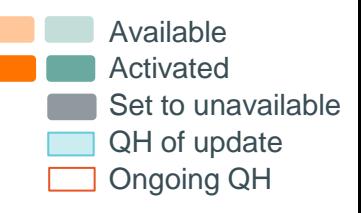

#### **Example MEL (6/8): Activations in the one direction impact the MEL in the other direction as well**

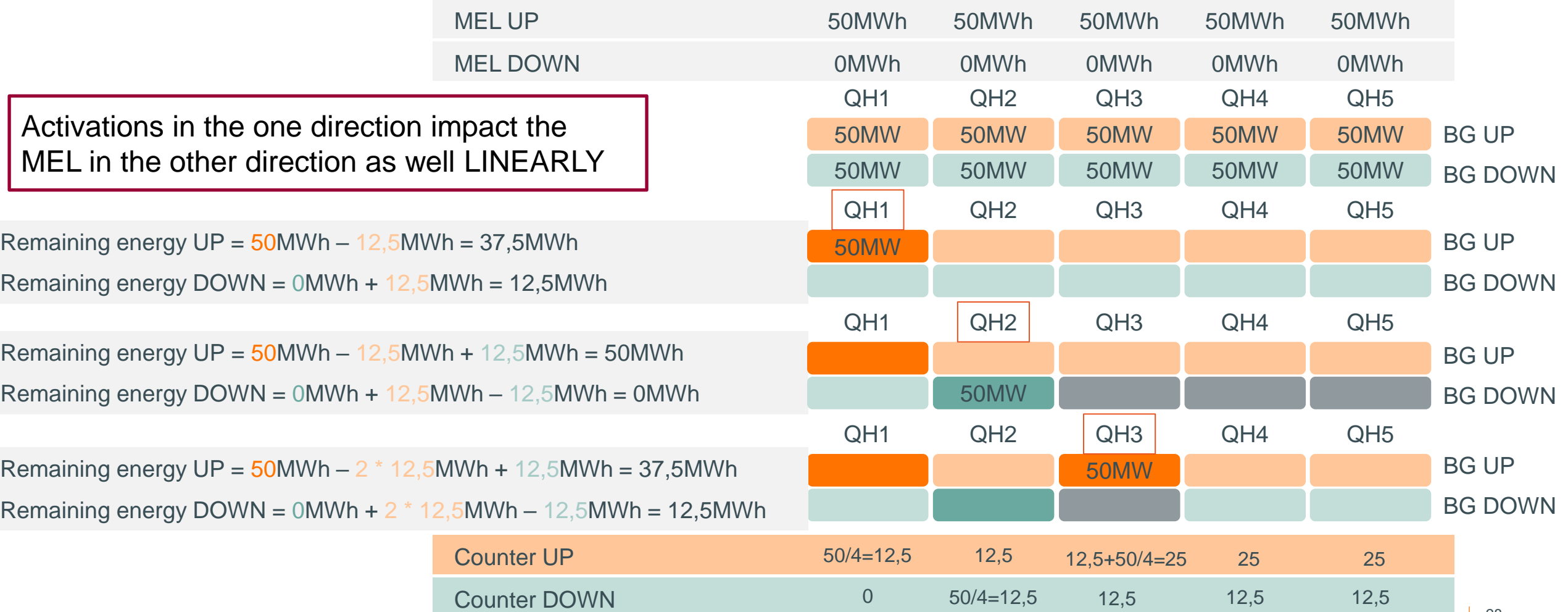

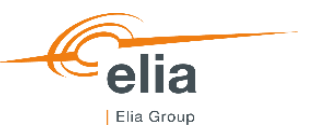

Remaining energy for a QH UP = MEL of that QH UP – COUNTER of activated energy since last update UP + COUNTER of activated energy since last update DOWN Remaining energy for a QH DOWN = MEL of that QH DOWN – COUNTER of activated energy since last update DOWN + COUNTER of activated energy since last update UP If Remaining energy for a QH < energy that can be activated on a bid for that QH => bid marked as unavailable

Note: We can always activate a –divisible- bid partially but we will not activate a bid partially BECAUSE of the remaining energy. If there is not enough energy at the beginning of the QH to activate the bid, it will be set as unavailable directly, we will not reduce the volume of the bid.

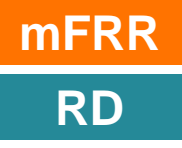

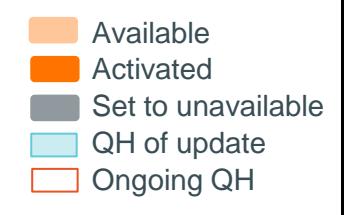

#### **Example MEL (7/8): activations of several QH in a row depend on the MEL of the 1st QH**

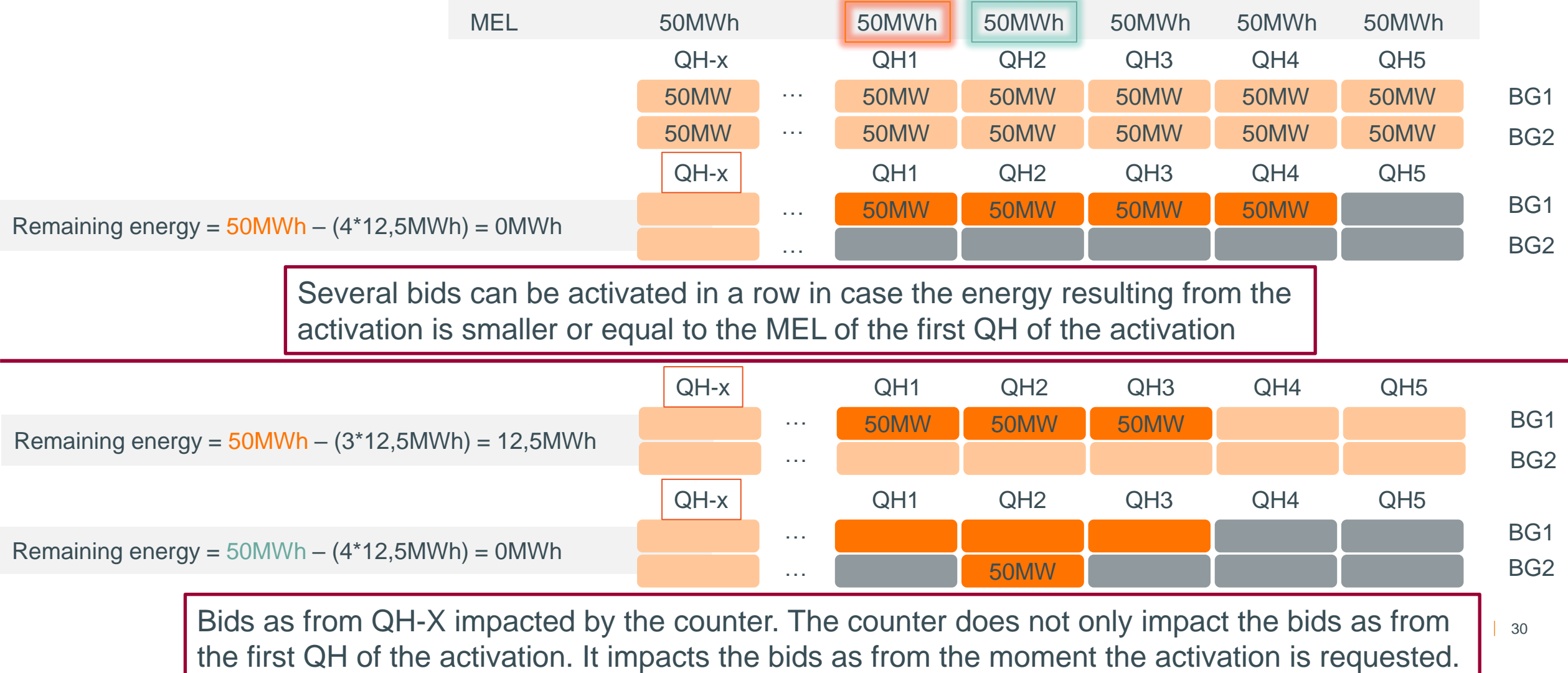

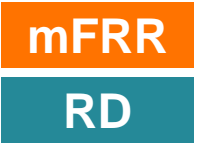

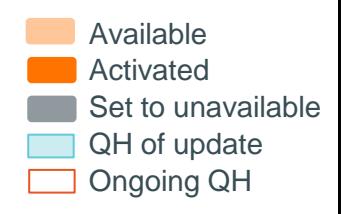

#### **Example MEL (8/8): activations of several QH in a row depend on the MEL of the 1st QH**

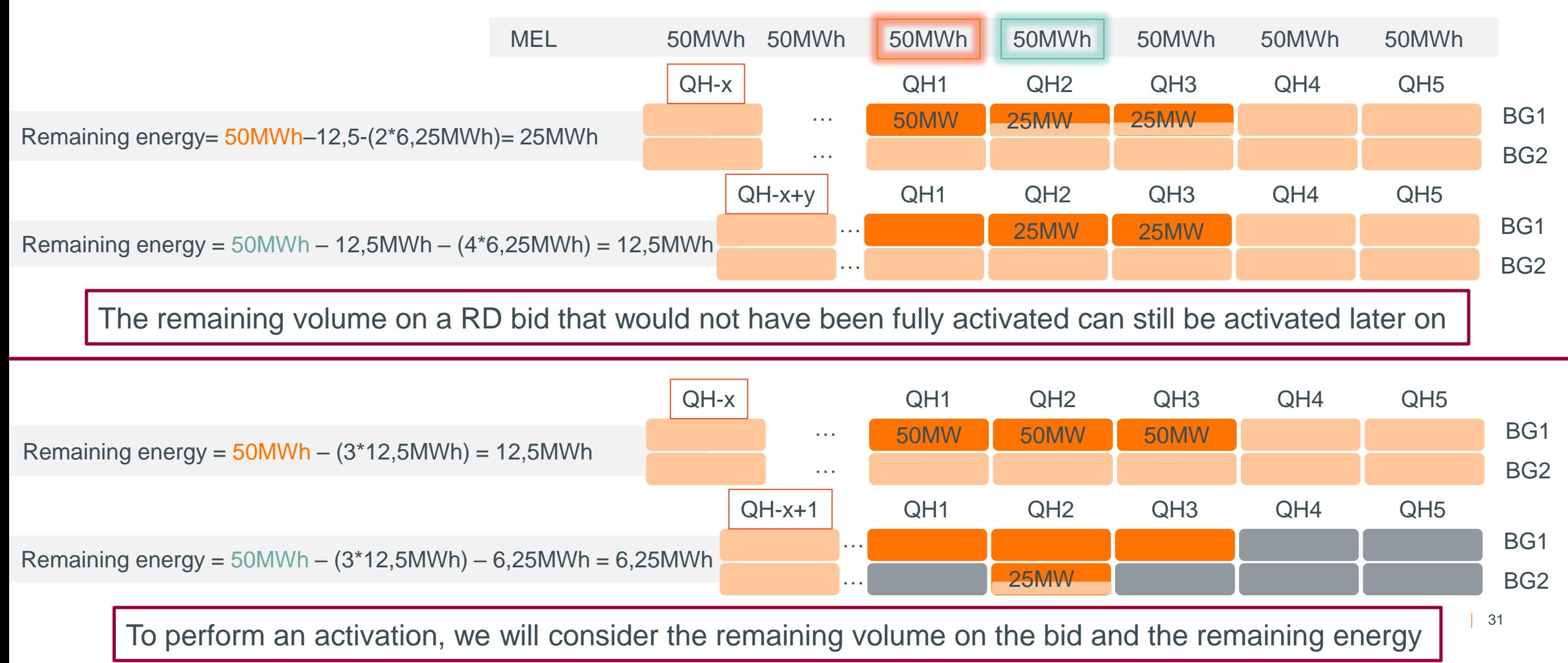

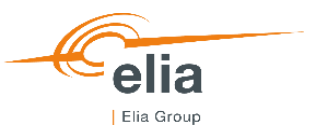

#### **Example (9/9) - MEL and NT**

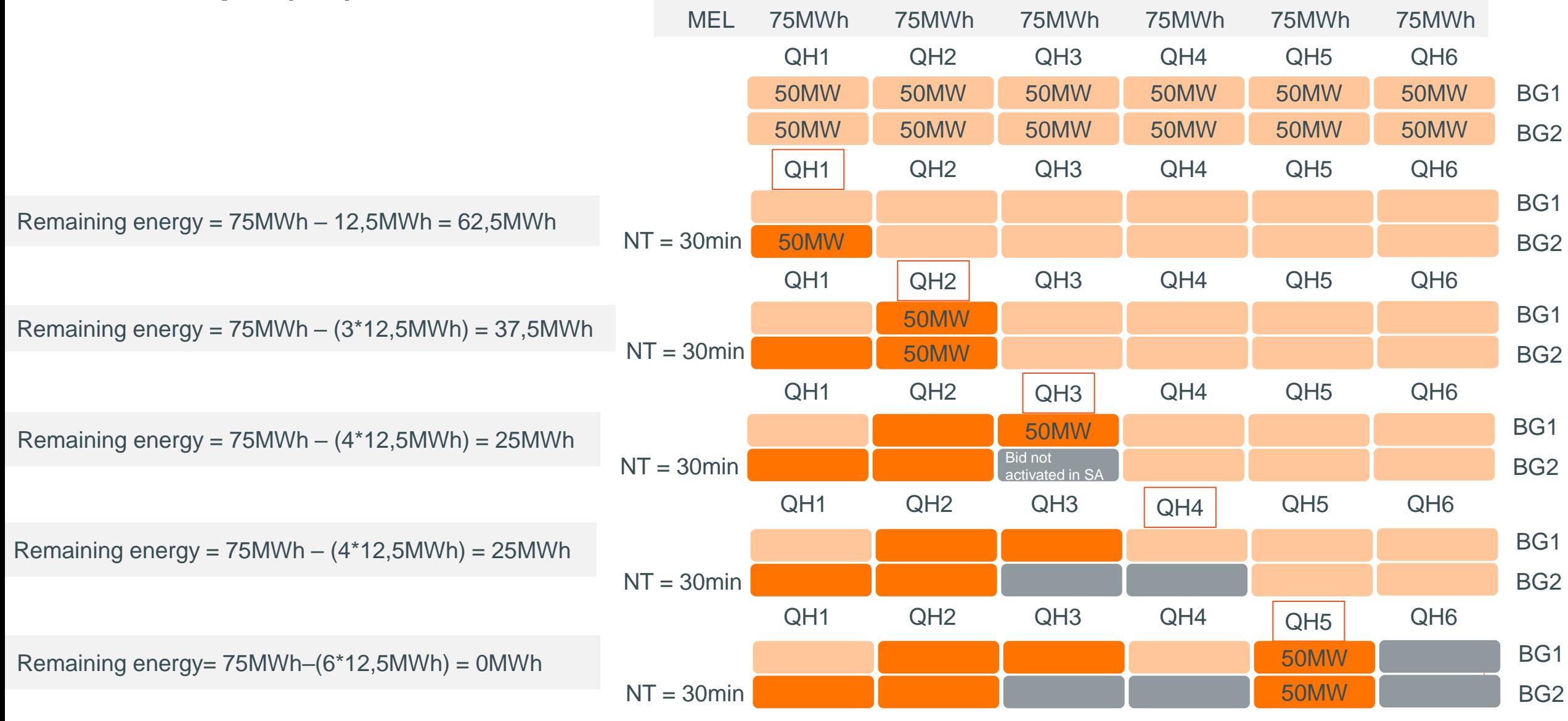

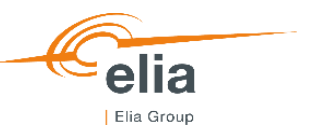

#### **MEL imposes us to put all the bids of a Providing Group to unavailable as soon as the Remaining Energy is not sufficient for the activation of all the bids**

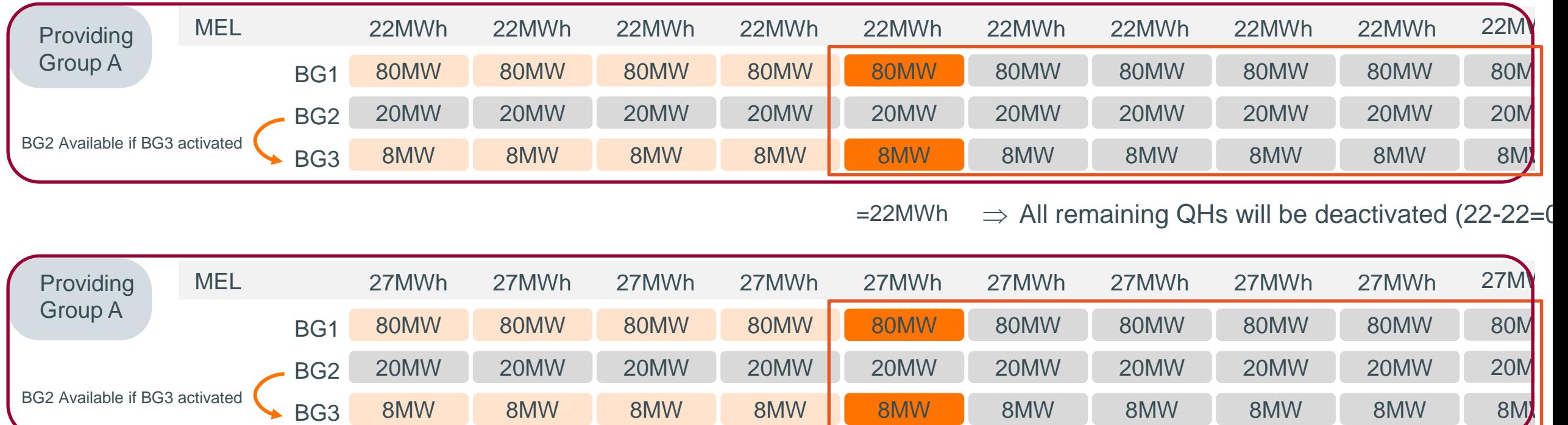

Remove all bids for next QH in case the remaining energy is not sufficient to activate them all.

 $=22$ MWh  $\Rightarrow$  Only 5MWh remaining ! With 5MWh, we will deactivate BG1 but yet, we cannot activate BG2 (now available) AND BG3 (2+5=7MWh).

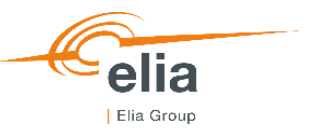

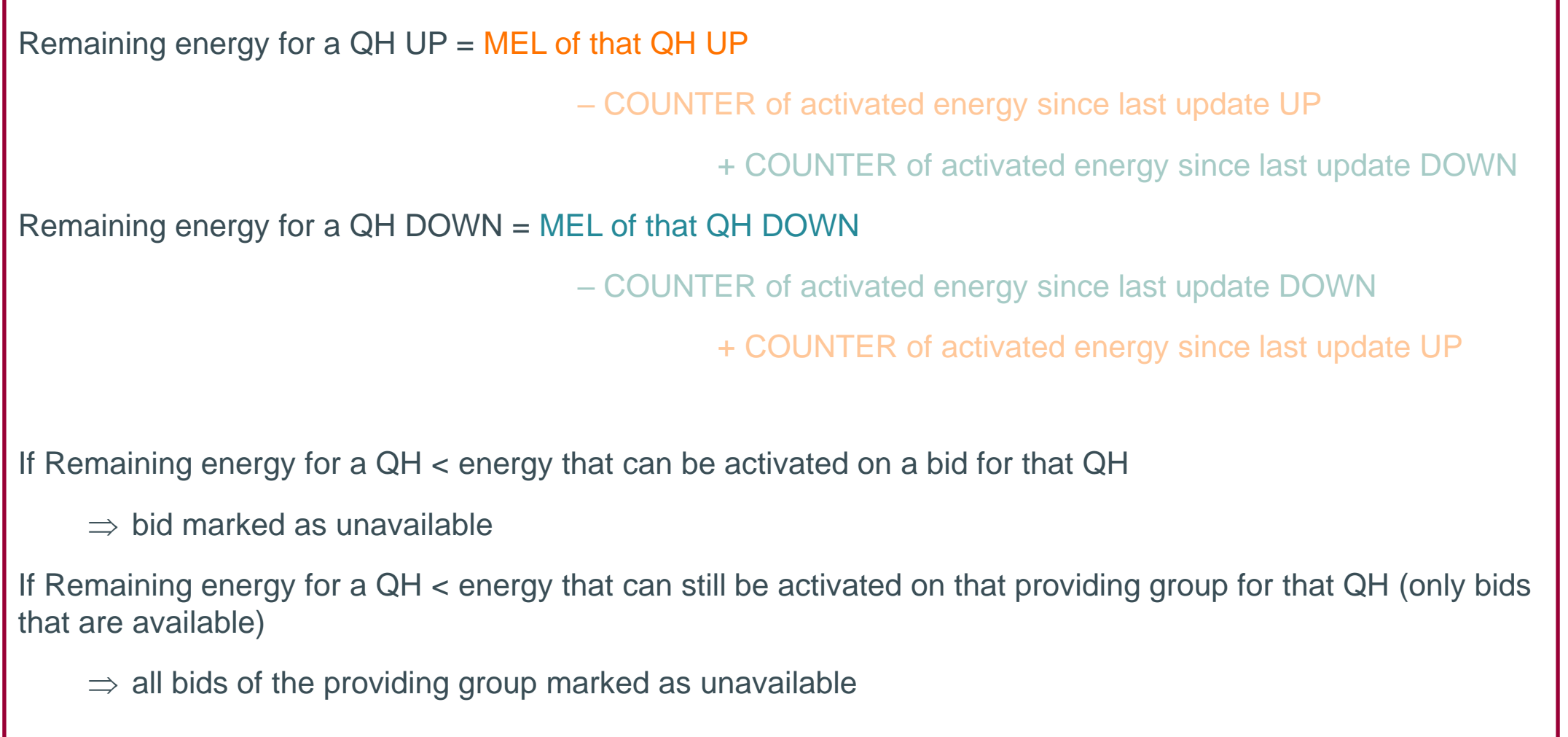

.

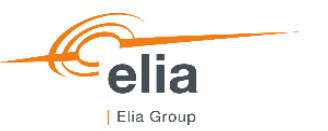

#### **MEL imposes us to change the activation type of the BID to SA only when Remaining Energy is sufficient for a SA but not for a DA.**

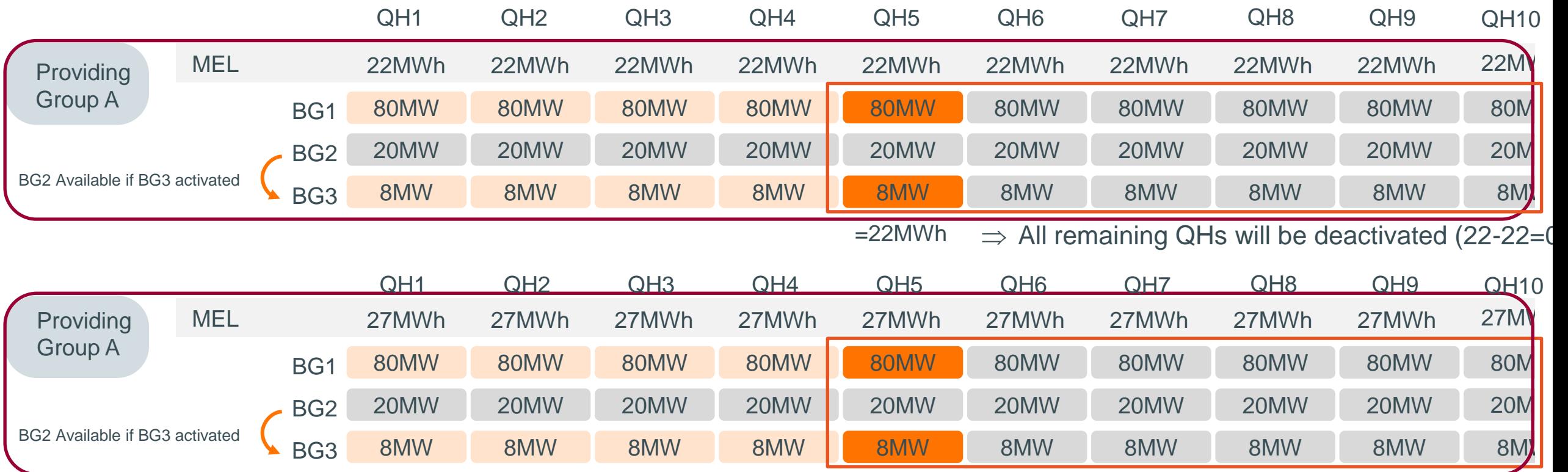

We should check if they can be activated for 1 or 2 QH and accordingly, either leave them on SA + DA or change to SA only.

 $=22$ MWh  $\Rightarrow$  Only 5MWh remaining ! With 5MWh, we need to deactivate BG1 but yet, we cannot activate BG2 (now available) AND BG3 (2+5=7MWh).

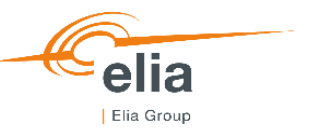

## Remaining energy for a  $QHUP = MEL$  of that  $QHUP$ – COUNTER of activated energy since last update UP + COUNTER of activated energy since last update DOWN Remaining energy for a QH DOWN = MEL of that QH DOWN – COUNTER of activated energy since last update DOWN + COUNTER of activated energy since last update UP If Remaining energy for a QH < energy that can be activated on a bid for that QH  $\Rightarrow$  bid marked as unavailable (marked as SA only if condition not fulfilled for 2 QH of activation) If Remaining energy for a QH < energy that can still be activated on that providing group for that QH (only bids that are available)  $\Rightarrow$  all bids of the providing group marked as unavailable (marked as SA only if condition not fulfilled for 2 QH of activation)

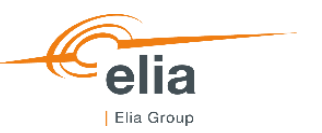

#### **Timings of communication with MARI – End of MEL**

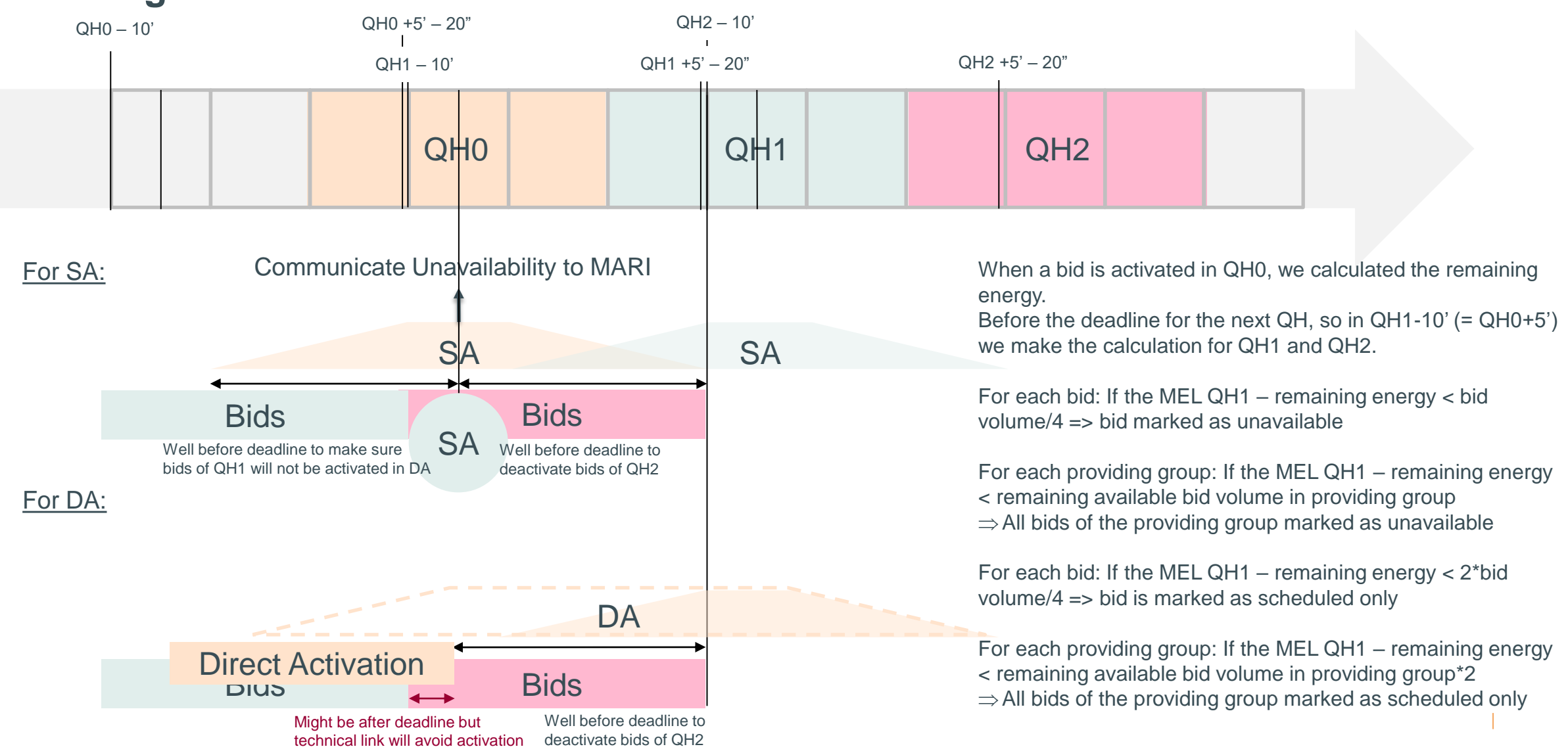

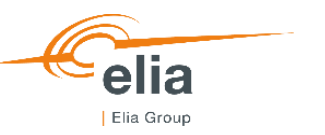

#### **Maximum energy level: validation rules**

An Energy, in MWh, that indicates the energy level of the reservoir. The activation last until there is no energy in the reservoir anymore.

- Defined at providing group level.
- One MEL per direction per QH.
- When a bid of the providing group is activated, it impacts the energy level of the whole providing group.
- Can be combined with conditional link.
- Can be combined with exclusive group
- Cannot be combined with MAT. It's the one or the other.
- Can be combined with NT.

# Neutralization time

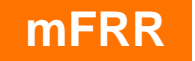

Available Activated Set to unavailable QH of update Ongoing QH

#### **Example NT (1/2): 1st QH that is not activated in SA is the start of the NT**

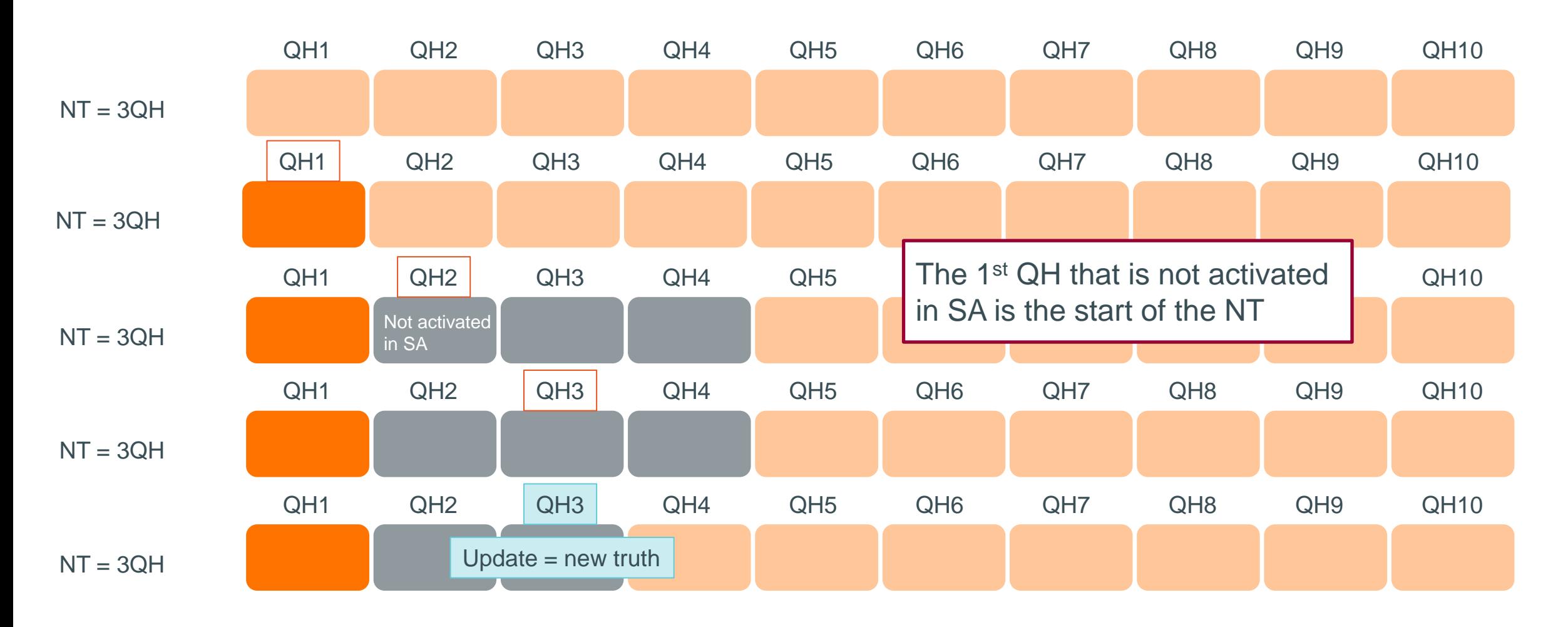

This does not prevent the BSP from offering bids in SA+DA as requested. The first bid of the activation can always be activated in DA. Only prolongations in DA will not be performed. !

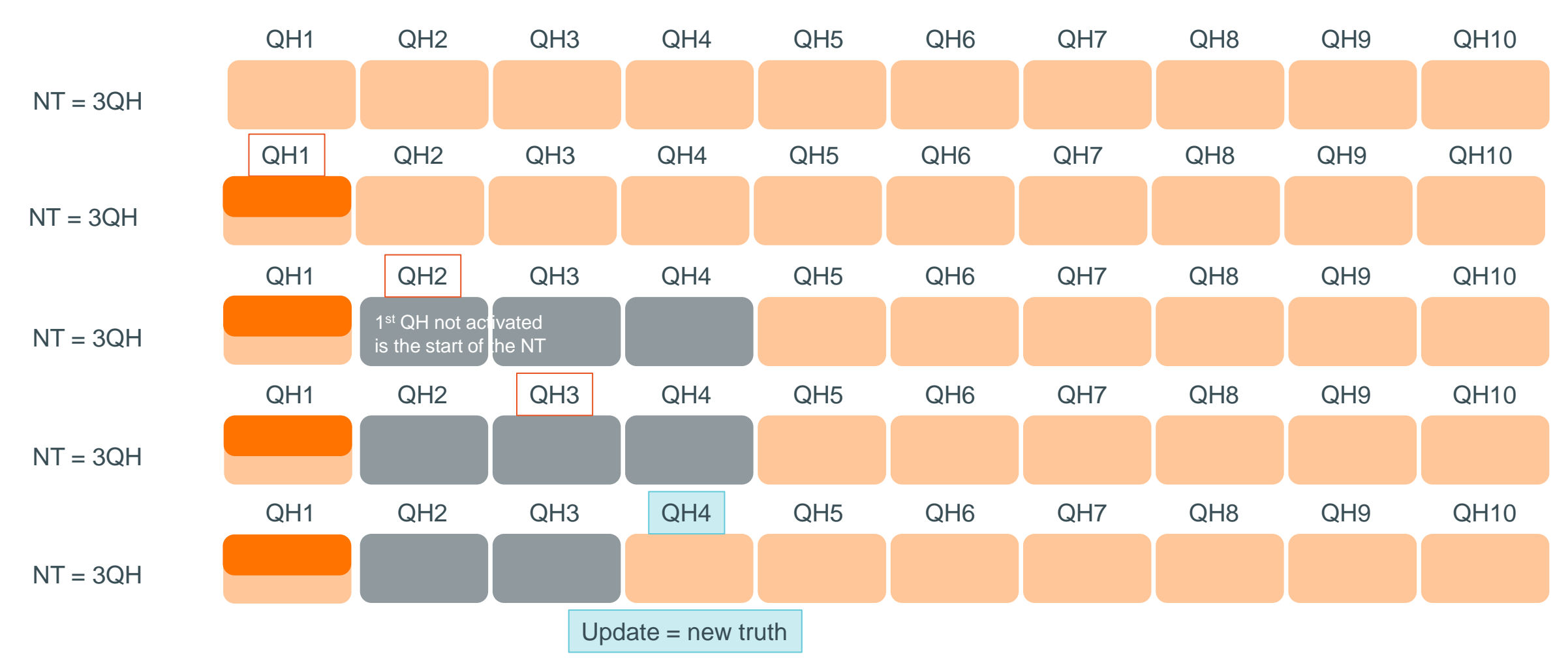

#### **Example NT (2/2): Partial activation do not impact the NT**

#### **Timings of communication with MARI – start of NT**

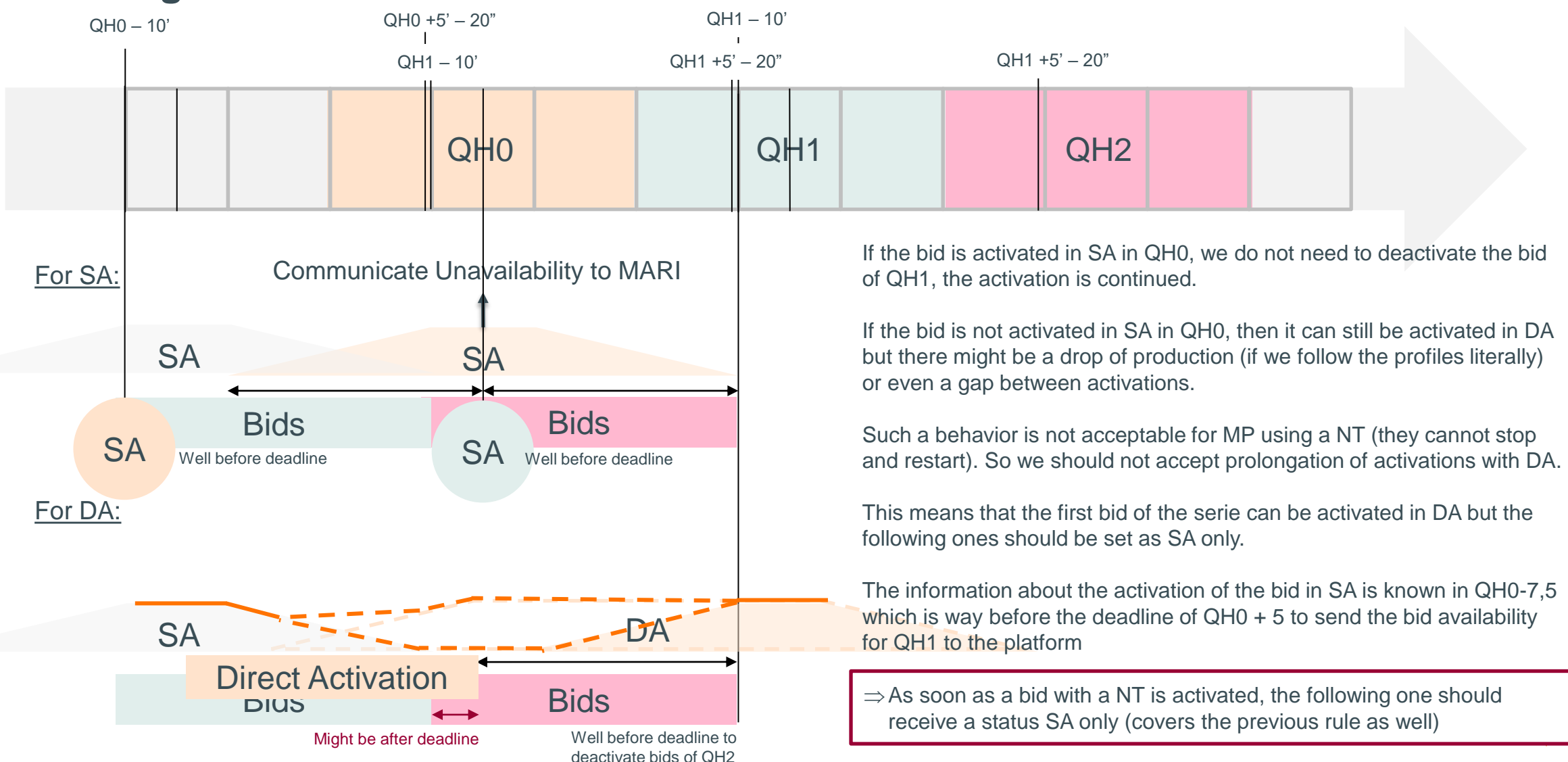

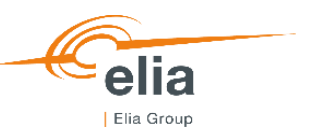

#### **Neutralization time: validation rules**

When the deactivation of a bid in a bid group has started, the NT is the time that will be waited before a bid in the same bid group can be activated again.

- Must be a multiple of 15 minutes
- Defined at bid group level
- Can be combined with conditional link
- Can be combined with MAT or MEL
- If NT is submitted in merged bid, it will be disregarded for the RD bid

Planning and next steps

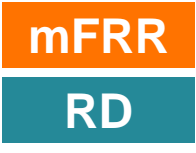

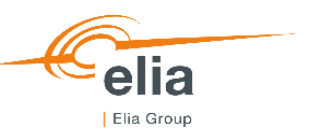

## **Planning**

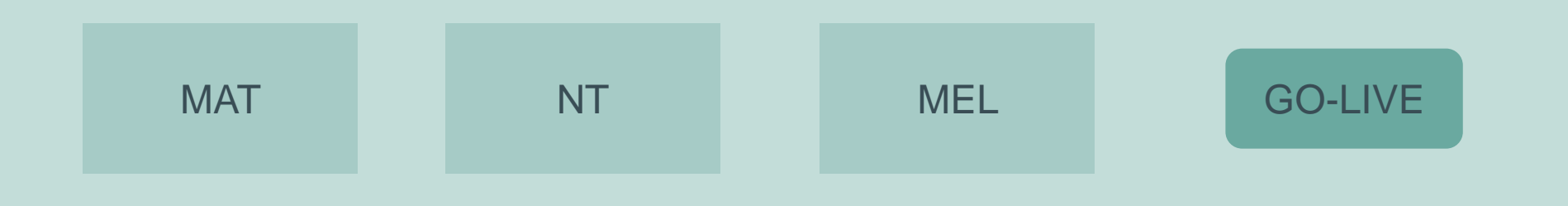

Market Party who intend to use the MAT/MEL/NT/Merged Bids are invited to manifest themselves and to make sure to test those facilitations before the go-live.

Those facilitations will probably not be tested in the framework of the current test protocol. Some flexibility will be expected on both Market Parties and Elia's side to organize this testing.

The main elements regarding the facilitations are mentioned in the technical guides. All functionalities are not available on DEMO yet (will be mentioned in the Technical guide).

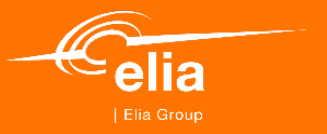

# **Communication requirements for BSP-OPA-SA**

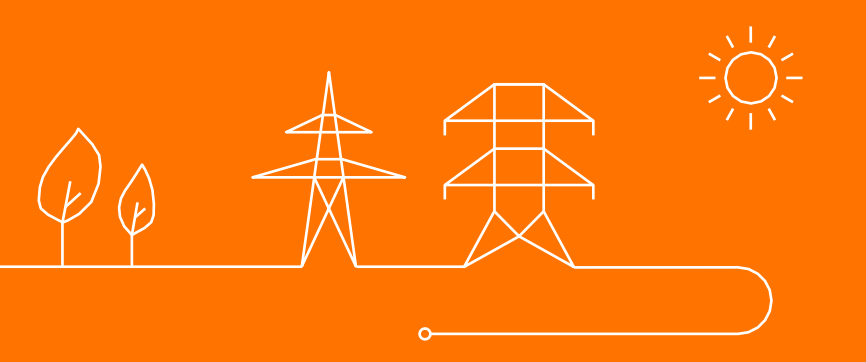

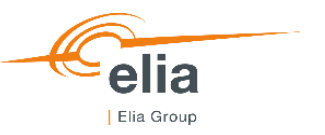

#### **Goal of this presentation**

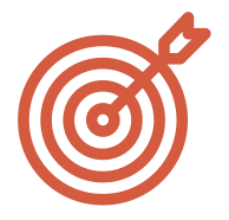

Present the communication channels used by Elia to communicate and receive information to & from the different market parties in the context of iCAROS phase 1 and MARI project.

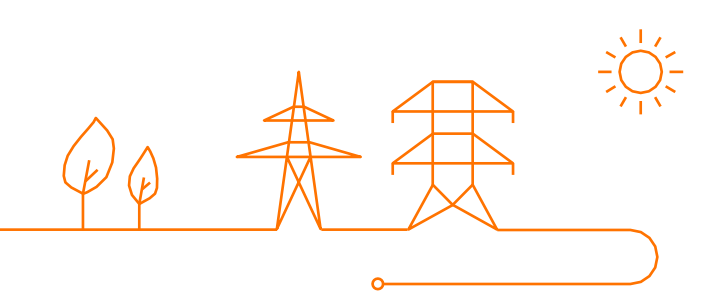

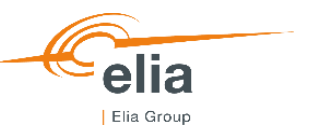

#### **Elia's redundancy solution for ECL and internal applications**

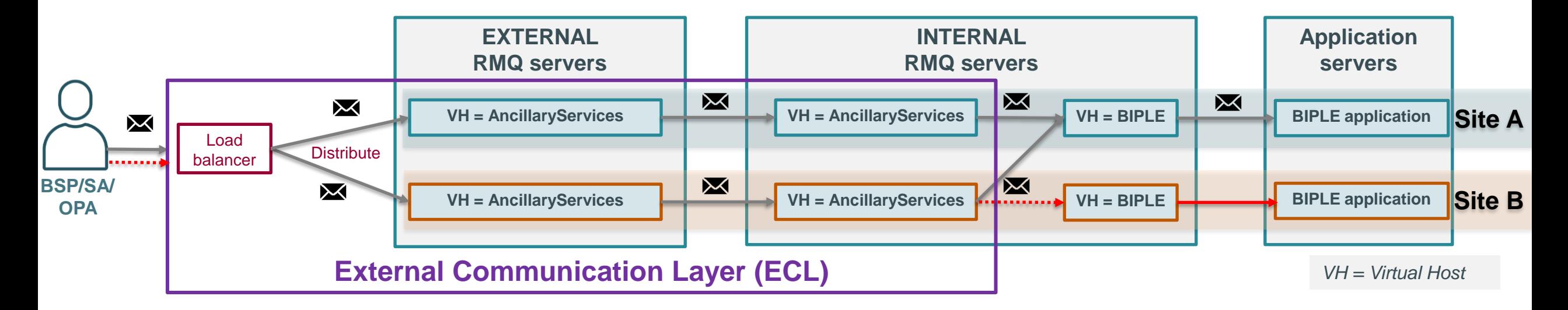

*Redundancy is a system design in which a component (e.g. server,..) is duplicated so if it fails there will be a backup*

Elia creates a redundant system for all data exchanges. The link between Market Parties and ECL is currently the missing chain.

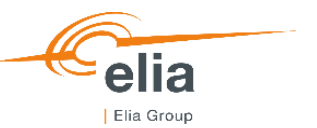

#### **Options as Communication Channels**

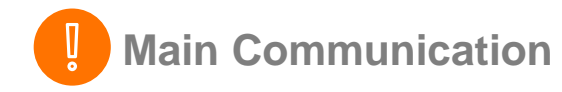

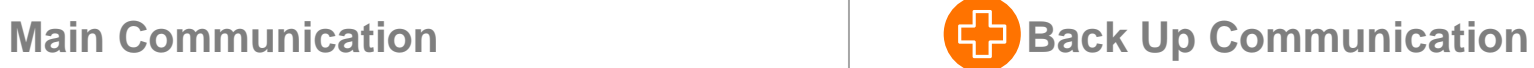

"Main communication channel(s)" that have to be used by market parties.

If several channels are available, the BSP/SA/OPA can chose to use only one or all of them.

"Back-up communication channel(s)" that have to be used by market parties.

If several channels are available, the BSP/SA/OPA can chose to use only one or all of them.

The BSP/SA/OPA **must have** a back-up communication channel.

Working in back-up mode do not imply working in a degraded mode and should ensure **the same quality level of service** from Elia and the Market Party.

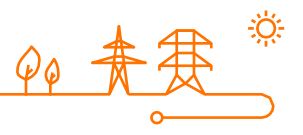

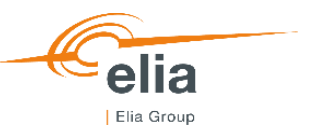

## **Outage Planning Agent - Communication Requirements**

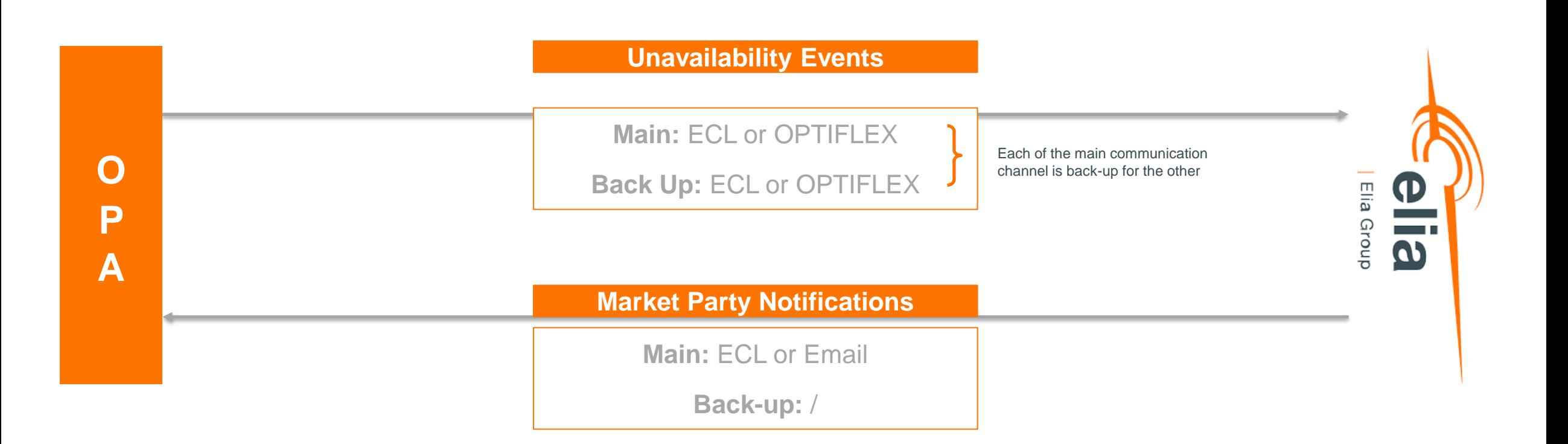

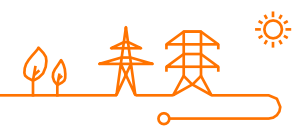

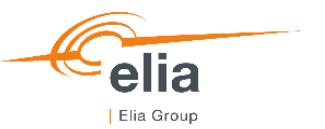

## **Scheduling Agent - Communication Requirements**

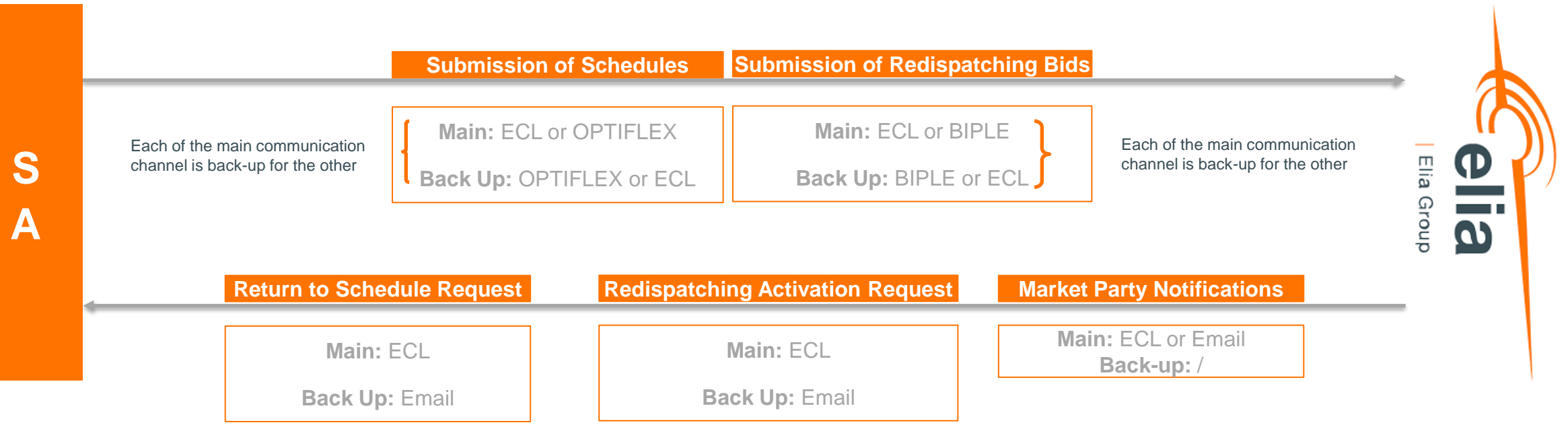

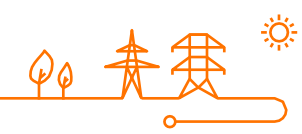

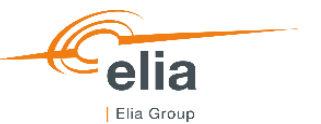

#### **Balance Service Provider - Communication Requirements**

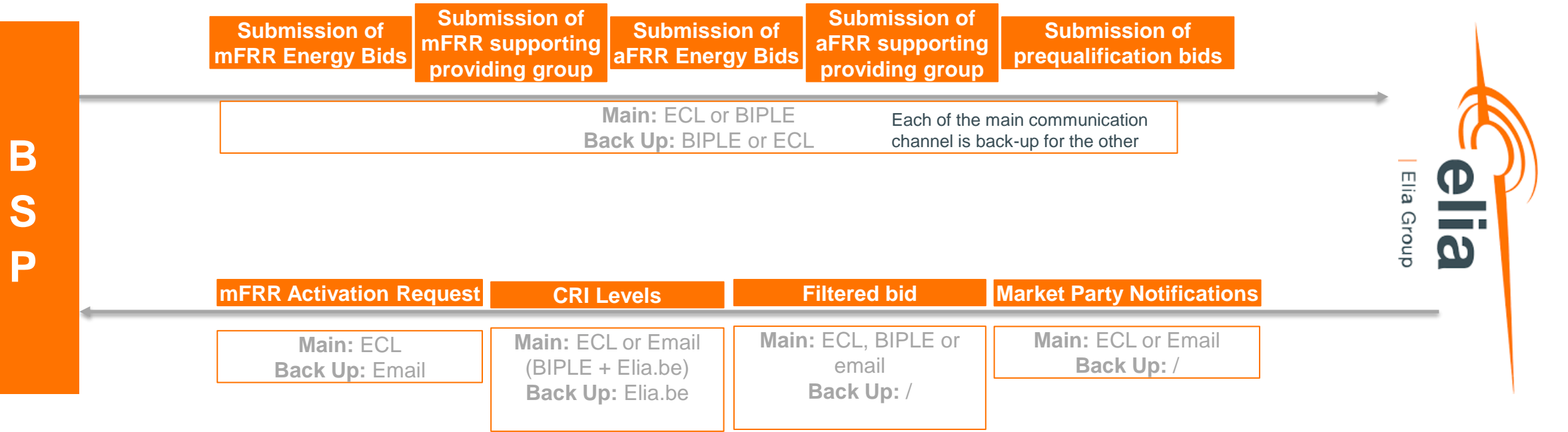

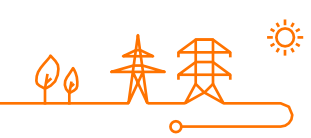

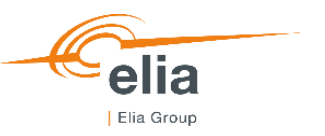

#### **Planning & next steps**

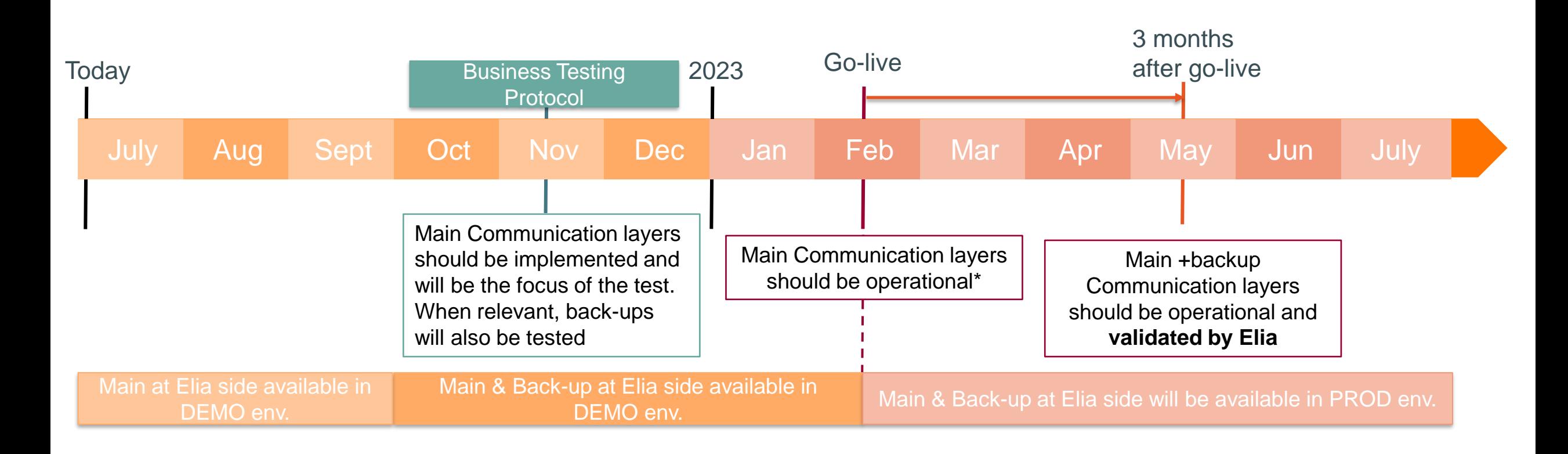

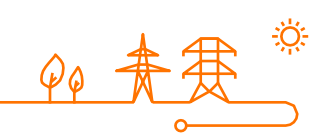

*\*at Market Parties own risks*

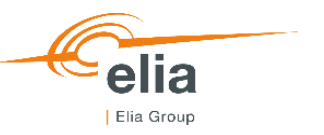

#### **Documentation**

- All data exchanges (Main & Back-ups Channels) are included in technical guide
- Testing sessions can be organized to test all data exchanges
- More info will be available during preparation of Business Testing Protocol regarding the requirements of backup testing

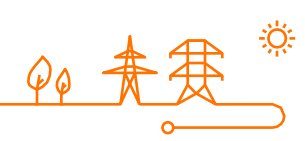

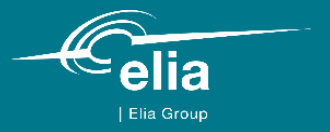

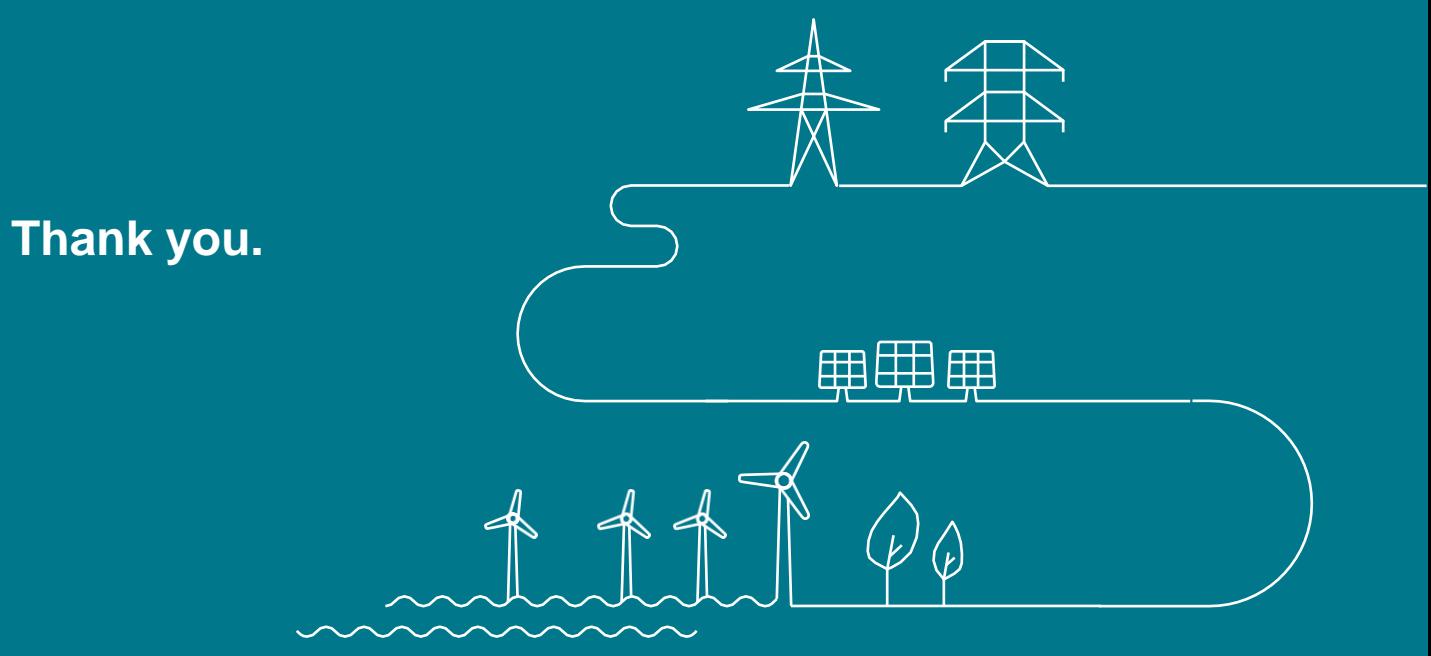

**Feedback is welcome and can be provided via your KAM directly:**

Amandine Leroux: Amandine.Leroux@elia.be

Arno Motté: Arno.Motte@elia.be